## انجمه ومربةانجسرإئريةالديمقرإطيةالشعبية République Algérienne Démocratique et Populaire

Ministère de l'Enseignement Supérieur et de la Recherche Scientifique Université Akli Mohand Oulhadj - Bouira -Tasdawit Akli Muhend Ulhağ - Tubirett -

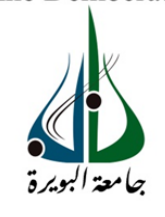

Faculté des Sciences et des Sciences Appliquées

Référence: ................/MM/2021

ونرامرةالتعليـم العالي والبحث العلمي جامعةأڪلي محند أوكحاج<br>-البويرة-كلية العلوم والعلــوم الــتطبيقيــة المرجـــــــع:......../م م/ 2021

#### **Mémoire de Master**

### **Présenté au**

**Département :** Génie Électrique. **Domaine :** Sciences et Technologies. **Filière :** Télécommunications. **Spécialité :**Systèmes des Télécommunications.

**Réalisé par :**

## **MANSOURI Abdel hafid**

### **Et**

### **BOUKHELF Abderrahmane**

#### **Thème**

## **Segmentation et classification (svm) des lésions cutanée**

Soutenu le : 03/07/2023

Devant la commission composée de :

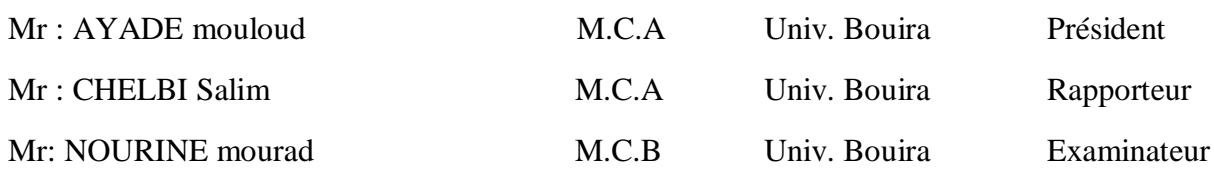

الجمهورية الجزائرية الحيمقراطية الشعبية République Algérienne Démocratique et Populaire

Ministère de l'Enseignement Supérieur et de la Recherche Scientifique Université Akli Mohand Oulhadj - Bouira Tasdawit Akli Muḥend Ulḥaǧ - Tubirett

وزارة التعليم العالي و البحث العلمي حامفة أكلى محند أولماج – البويـرة

نموذج التصريح الشرفي الخاص بالالتزام بقواعد النزاهة العلمية لإنجاز بحث.

انا الممضى اسفله، السيد(ة) بو حاجف حمد الرحماني سالصفة: طالب، اسكاذ، باكث المسجل(ة) بكلية :العلوم و العلوم التطبيقية........... قسم:................. الهندسة الكهرمائية ........... والمكلف(ة) بإنجاز اعمال بحث(مذكرة، التخرج، مذكرة ماستر، مذكرة ماجستير، اطروحة دكتوراه). Segmentation et classification (SVM) <u>1es lemons cutanes</u> تحت إشراف الأستاذ(ة): منسلجمي بسلمليسي مسيسسسسسسسس أصرح بشرفي اني ألتزم بمراعاة المعايير العلمية والمنهجية الاخلاقيات المهنية والنزاهة الاكاديمية المطلوبة في انجاز البحث المذكور أعلاه.

التاريخ: 4 ه ) ج. 0. 1- 2 ه 2 ه 2.

توقيع المعني(ة) رأي هيئة مراقبة السرقة العلمية:  $%$ النسبة: itin الامضاء<sup>.</sup>

الجمهورية الجزائرية الحيمقراطية الشعبية République Algérienne Démocratique et Populaire

> وزارة التعليم العالي والبحث العلوي حامعة أكلى محند أولماح – البويرة

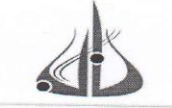

Ministère de l'Enseignement Supérieur et de la Recherche Scientifique Université Akli Mohand Oulhadj - Bouira Tasdawit Akli Muhend Ulhağ - Tubirett

توقيع المعني(ة)

نموذج التصريح الشرفي الخاص بالالتزام بقواعد النزاهة العلمية لإنجاز بحث.

انا المفضى اسفله، السيد(ة) صندم وسكت عبد الجفر الصفة: طالب، استاذ، باحث المسجل(ة) بكلية :العلوم و العلوم التطبيقية........... قسم:.................. الهندسة الكهربائية ........... .<br>والمكلف(ة) بإنجاز اعمال بحث(مذكرة، التخرج، مذكرة ماستر، مذكرة ماجستير، اطروحة دكتوراه). Seqmentation et classifications (SVM) des lésions cutances أصرح بشرفي اني ألتزم بمراعاة المعايير العلمية والمنهجية الاخلاقيات المهنية والنزاهة الاكاديمية المطلوبة في انجاز البحث المذكور أعلاه.

رأي هيئة مراقبة السرقة العلمية: النسبة: itin  $\frac{0}{0}$ لامضاء·

## **Remerciements**

Je tiens à remercier, en premier lieu, Dr. CHELBI SALIM l'encadrant de ce mémoire. Pour sa patience tout au long de ce travail, qui a consacré tous son temps à suivre de près comme de loin l'évolution de ce projet, à orienter les différentes étapes et à pallier toutes les difficultés auxquelles nous avons eu pendant la réalisation de ce travail.

Je remercie également tous les membres du jury pour l'intérêt qu'ils ont porté à mon travail :

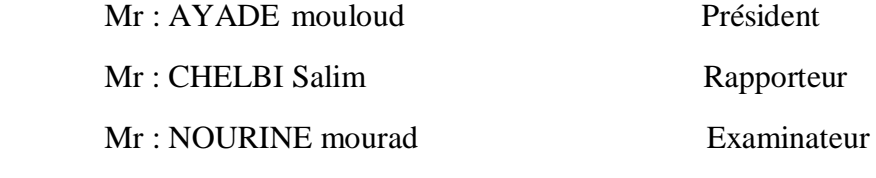

Enfin, j'associe à ces remerciements tous ceux qui ont contribué à réaliser ce travail.

## **Dédicace**

Tout d'abord, je tiens à remercier DIEU De m'avoir donné la force et le courage de mener À bien ce modeste travail.

> Je tiens à dédier cet humble travail à : A ma tendre mère et mon très cher père A Toute ma famille

A Tous mes amis d'enfance et du long parcours scolaire et universitaire.

Tous ceux qui m'aiment et que j'aime

**Abdel hafid**

## **Dédicace**

بسم الله الر حمان الر حيم

('' رَبِّ أَوْزِعْنِي أَنْ أَشْكُرَ نِعْمَتَكَ الَّتِي أَنْعَمْتَ عَلَيَّ وَعَلَيٰ وَالِدَيَّ وَأَنْ أَعْمَلَ صَالِحًا تَرْضَاهُ وَأَصْلِحْ لِي فِي ذُرِّيَّتِي ۖإِنِّي تُبْتُ إِلَيْكَ **َ َ َ َ** ر<br>ر وَإِنِّي مِنَ الْمُسْلِمِينَ 15 '') سورة الاحقا**ف** 

Je dédie ce travail à,

Mes très chers parents pour leurs soutient moral et financier et d'être la lumière de ma vie, qui m'ont toujours encouragé pour terminer mes études, en leur espérant une longue vie et que dieu les gardes.

A mes chers frères, sœurs et leurs enfants, source de joie Et de bonheur A toute ma famille de près ou de loin sans exception.

Sans oublier tous mes enseignants qui ont contribué à ma formation, depuis le primaire à ce jour.

A toute mes amis surtout mon binôme et a tous qui m'ont aidé pour réaliser ce mémoire.

Enfin, à tous ceux que j'aime, et qui m'aiment.

 **Abderrahmane**

## **Résumé**

Le cancer de la peau est la forme de cancer la plus courante chez l'homme. Leur diagnostic précis présente des défis considérables pour les médecins, qui doivent se baser sur des observations visuelles des caractéristiques des lésions. Pour améliorer la précision du diagnostic, des méthodes automatisées utilisant des techniques avancées de traitement d'image ont été développées pour détecter et identifier le mélanome de manière précoce.

Notre contribution dans ce mémoire est la mise en œuvre d'un modèle de classification des images dromoscopiques du mélanome qui différencie un mélanome bénin d'un autre malin.

La classification est basée sur l'extraction de caractéristiques géométriques, colorimétriques et texturales avec celle du descripteur HOG Pour améliorer les performances de classification, la segmentation joue un rôle crucial dans l'identification des régions d'intérêt correspondant aux lésions.

Mots clés : Mélanome, la segmentation, dérmoscopie, classification d'images

.

## Table des matières

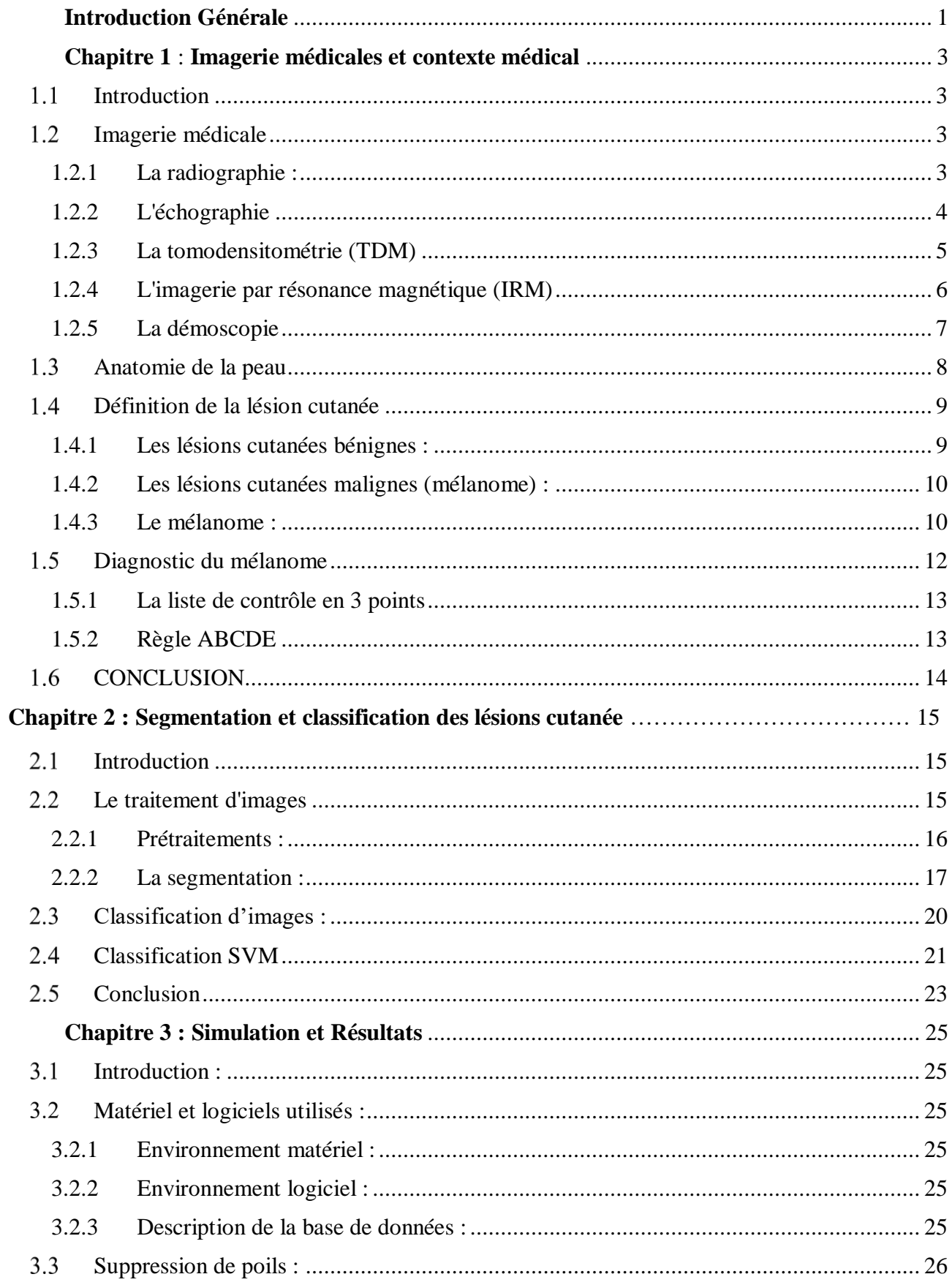

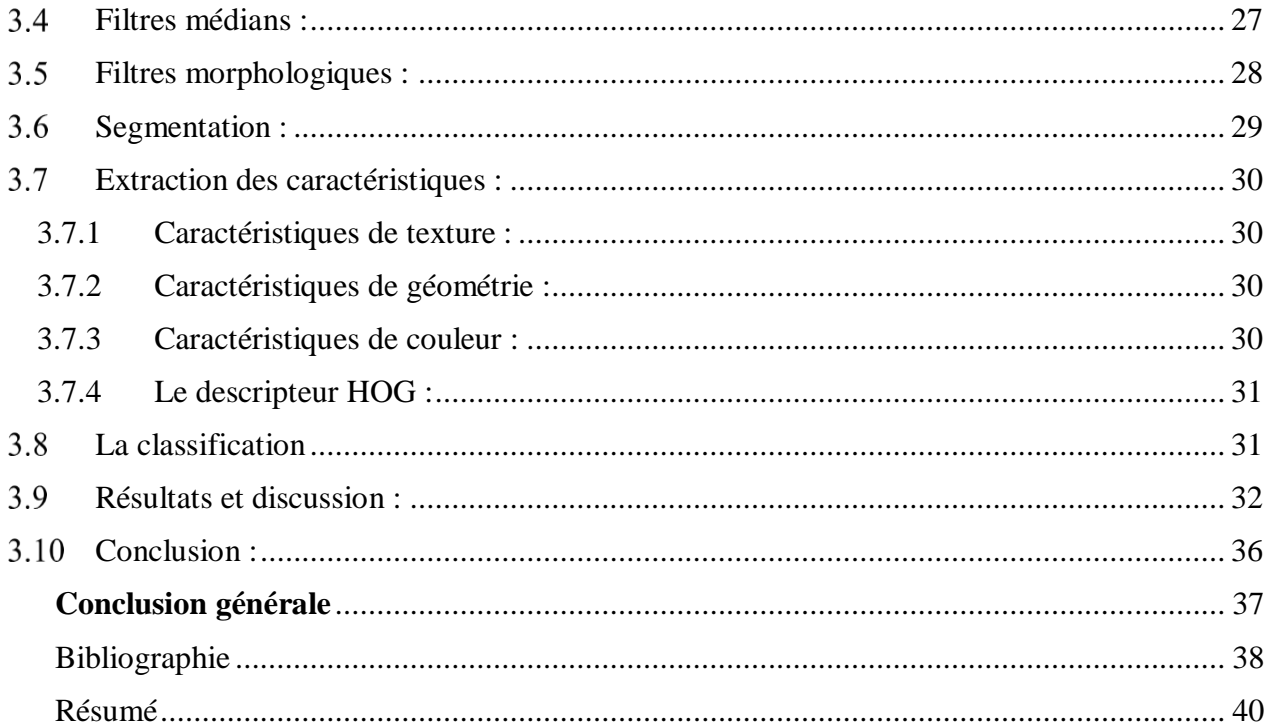

# **Liste des Figures**

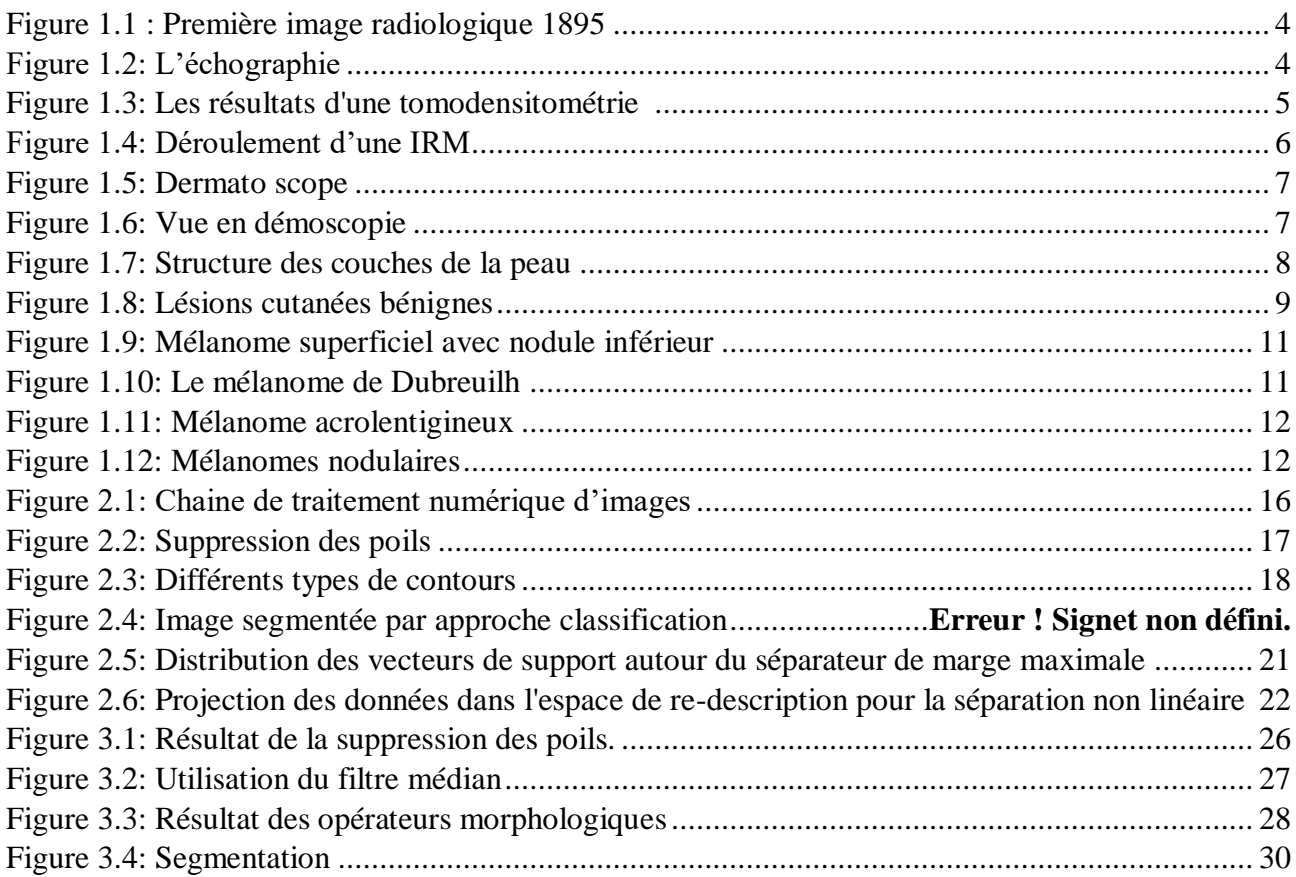

# **Liste des Tableaux**

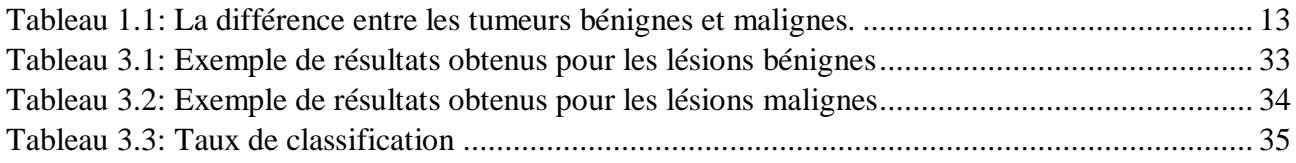

## **Abréviation**

ABCDE : Asymétrie, Bords, Couleur, Diamètre et Evolution HOG: Histogram of Oriented Gradients ISIC: International Skin Imaging Collaboration IRM : L'imagerie par résonance magnétique SFR : la Société française de radiologie SVM : Support Vector Machine TDM : La tomodensitométrie

RVB : Rouge, Vert et Bleu

#### **Introduction Générale**

<span id="page-12-0"></span>Le mélanome cutané est l'un des cancers de la peau les plus agressifs et potentiellement mortels [1]. Son incidence mondiale a augmenté de manière significative ces dernières années, posant ainsi un défi majeur pour les professionnels de la santé. Le diagnostic précoce du mélanome est essentiel pour améliorer les taux de survie, mais il demeure une tâche complexe en raison de diverses difficultés médicales.

Les avancées dans le domaine de l'imagerie médicale ont considérablement amélioré les capacités de diagnostic des affections cutanées. Parmi celles-ci, la segmentation et la classification des lésions cutanées ont émergé comme des outils précieux pour les dermatologues. Ces techniques permettent de détecter et d'analyser les caractéristiques des lésions cutanées, contribuant ainsi à un diagnostic plus précis et à des décisions thérapeutiques appropriées.

Dans ce mémoire, nous nous intéressons à l'exploration des méthodes de segmentation et de classification des lésions cutanées, en mettant l'accent sur leur utilisation dans le contexte de l'imagerie médicale. Nous examinerons également les différents types d'imageries médicales, tels que la radiographie, l'échographie, la tomodensitométrie (TDM), l'imagerie par résonance magnétique (IRM) et la démoscopie. Une compréhension approfondie de ces techniques d'imagerie est essentielle pour une évaluation précise des lésions cutanées.

Avant de plonger dans les méthodes de segmentation et de classification, il est important de se familiariser avec l'anatomie de la peau et de comprendre la nature des lésions cutanées. Nous explorerons les différents types de lésions cutanées, en distinguant entre les lésions bénignes et malignes. De plus, nous discuterons des outils et des techniques couramment utilisés pour diagnostiquer le mélanome, tels que la liste de contrôle en 3 points et la règle ABCDE.

Dans la deuxième partie de ce mémoire, nous nous concentrerons sur les méthodes de traitement d'images utilisées pour prétraiter les images des lésions cutanées. Nous examinerons des techniques telles que la suppression des poils et le filtrage médian, qui contribuent à améliorer la qualité des images et à éliminer les artefacts indésirables. Ensuite, nous aborderons la segmentation des lésions cutanées, qui consiste à délimiter avec précision les contours des lésions dans les images. Nous étudierons différentes techniques de segmentation, telles que l'utilisation de seuillages, la méthode d'Otsu et le seuillage local.

Enfin, nous explorerons les techniques de classification des lésions cutanées, qui visent à attribuer des étiquettes ou des catégories aux lésions en fonction de leurs caractéristiques. Nous examinerons en détail la classification SVM (Support Vector Machine) et ses applications dans le

domaine de la dermatologie. En combinant les résultats de la segmentation et de la classification, il est possible d'obtenir un diagnostic précis et fiable des lésions cutanées.

Ce mémoire vise à présenter une analyse approfondie des méthodes de segmentation et de classification des lésions cutanées, en mettant l'accent sur leur application dans le domaine de l'imagerie médicale. Nous espérons que cette étude contribuera à l'amélioration des diagnostics des affections cutanées.

## <span id="page-14-0"></span> **Chapitre 1**

*Imagerie médicales et contexte médical*

#### <span id="page-15-0"></span> $1.1$ **Introduction**

L'imagerie médicale joue un rôle essentiel dans la recherche scientifique vu sa grande importance dans le milieu médical toutes spécialité confondue à savoir : radiologie, dermatologie…etc.

La peau est l'enveloppe du corps qui le protège du milieu externe, c'est le plus grand organe dans le corps humain. Elle est souvent touché par des maladies ou par des infections, c'est pour cela notre travail s'inscrit dans l'étude et d'analyse les anomalies que peut subir cet organe vital.

Dans ce chapitre nous allons d'abord faire un petit rappel sur l'imagerie médicale, ensuite nous aborderons la définition des lésions cutanées, en mettant l'accent sur les différences entre les lésions bénignes et malignes. Nous nous concentrerons plus particulièrement sur le mélanome, une forme agressive de cancer de la peau qui nécessite une détection précoce et un traitement approprié.

#### <span id="page-15-1"></span>**Imagerie médicale**  $1.2$

Les techniques d'imagerie médicale sont des outils précieux pour les professionnels de la santé, car elles permettent de diagnostiquer et de traiter les maladies de manière précoce et plus précise. Les techniques d'imagerie les plus courantes sont :

#### <span id="page-15-2"></span>**1.2.1 La radiographie :**

La radiographie, également connue sous le nom de radiologie, est la première technologie d'imagerie médicale qui a été créée en 1895 par le physicien Wilhelm Roentgen. La radiographie utilise des rayons X pour produire des images des structures internes du corps, notamment les os et les organes.

Cette méthode d'imagerie est largement utilisée dans le domaine médical pour diagnostiquer différentes conditions médicales, elle permet de détecter des fractures osseuses, d'identifier des tumeurs et d'évaluer des maladies pulmonaires [2].

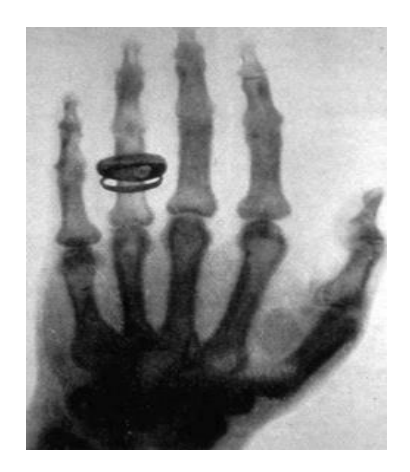

Figure 1.1 : Première image radiologique 1895 [3]

#### <span id="page-16-1"></span><span id="page-16-0"></span>**1.2.2 L'échographie**

L'échographie est une technique d'imagerie médicale qui utilise des ondes ultrasonores pour visualiser les structures internes du corps. En effet, lorsqu'une onde ultrasonore rencontre une interface entre deux tissus de densités différentes, une partie de l'énergie de l'onde est réfléchie ; les échos, ou les ondes réfléchies, sont captés par un transducteur placé sur la peau du patient. Le transducteur émet des ondes ultrasonores et reçoit les échos qui sont ensuite convertis en signaux électriques. Ces signaux sont traités par un ordinateur qui les transforme en images échographiques en temps réel.

Cette technique est largement utilisée pour diagnostiquer une variété de conditions médicales, telles que les grossesses, les maladies cardiaques et les maladies du foie [2].

Selon la Société française de radiologie (SFR), l'échographie est considérée comme une technique d'imagerie médicale sûre, rapide et indolore, qui ne présente aucun risque pour la santé.

<span id="page-16-2"></span>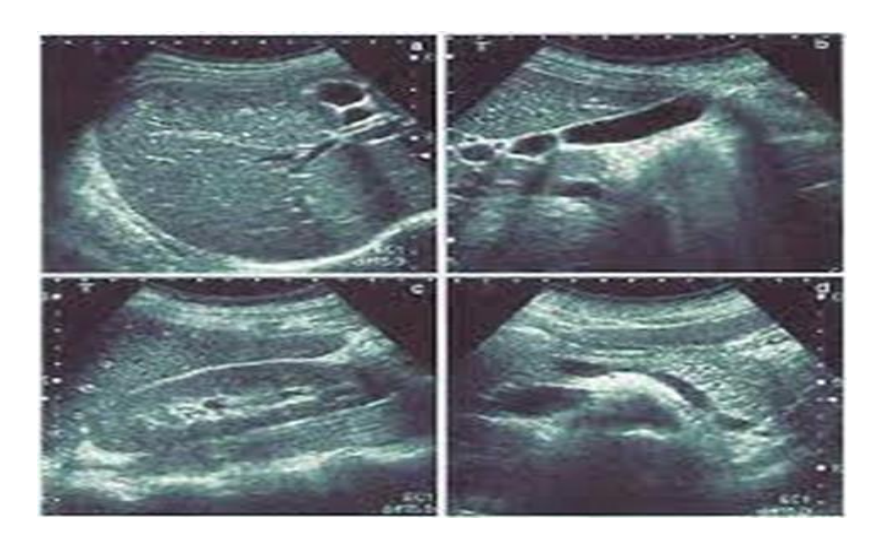

Figure 1.2: L'échographie [4]

#### <span id="page-17-0"></span>**1.2.3 La tomodensitométrie (TDM)**

La tomodensitométrie (TDM) également connue sous le nom La tomographie axiale calculée par ordinateur (TACO) est une modalité d'imagerie médicale rendue possible par l'utilisation d'un ordinateur. Il est disponible depuis les années 70, et elle est utilisée dans différents domaines de la médecine pour détecter et évaluer diverses conditions telles que les fractures, les tumeurs, les maladies pulmonaires et les maladies vasculaires [2] .

Un scanner utilise des rayons X pour créer des images détaillées du corps. Il s'agit de faire tourner un tube à rayons X autour du corps du patient pendant qu'un détecteur de rayons X situé à l'opposé de la source collecte les données transmises. Ces données sont ensuite traitées par un ordinateur, combinant les points collectés pour créer une image tomographique, et grâce à la tomodensitométrie, des modèles tridimensionnels peuvent être extraits à l'aide de techniques de reconstruction.

Selon la Société française de radiologie (SFR), il existe un risque d'exposition aux rayons X, en particulier pour les femmes enceintes et les jeunes enfants. Les patients doivent informer leur médecin s'ils ont des antécédents d'allergies ou de maladies rénales avant de subir une TDM avec un agent de contraste

<span id="page-17-1"></span>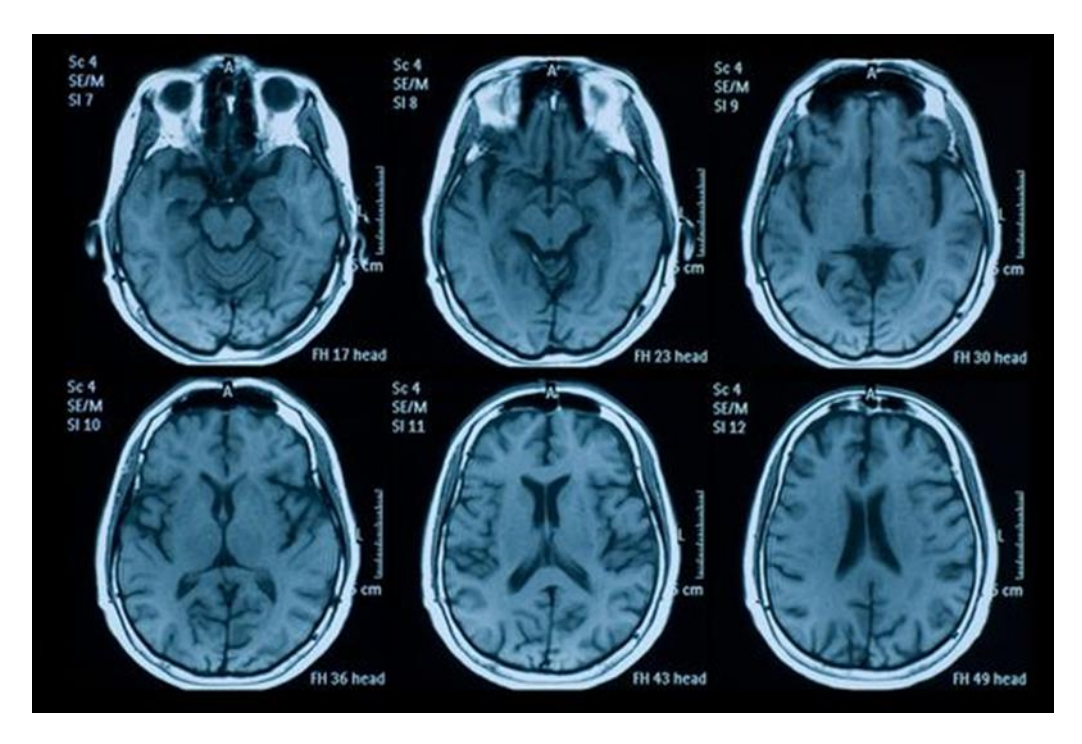

Figure 1.3: Les résultats d'une tomodensitométrie

#### <span id="page-18-0"></span>**1.2.4 L'imagerie par résonance magnétique (IRM)**

L'appareil de l'IRM est constitué d'un tunnel d'environ 1,60 mètre de long et est entouré d'aimants puissants, il peut fournir des images précises de l'intérieur en utilisant des aimants et des ondes électromagnétiques dans le corps. Des produits appelés "agents de contraste" sont souvent injectés dans la circulation sanguine pour améliorer la visibilité et la détection d'anomalies dans certains organes.

L'IRM peut être utilisée pour diagnostiquer une variété de conditions médicales, telles que les accidents vasculaires cérébraux, les lésions de la moelle épinière, les maladies cardiaques et les différents cancers. Cependant, comme pour toute procédure médicale, il peut y avoir des risques associés à l'utilisation de l'IRM [5].

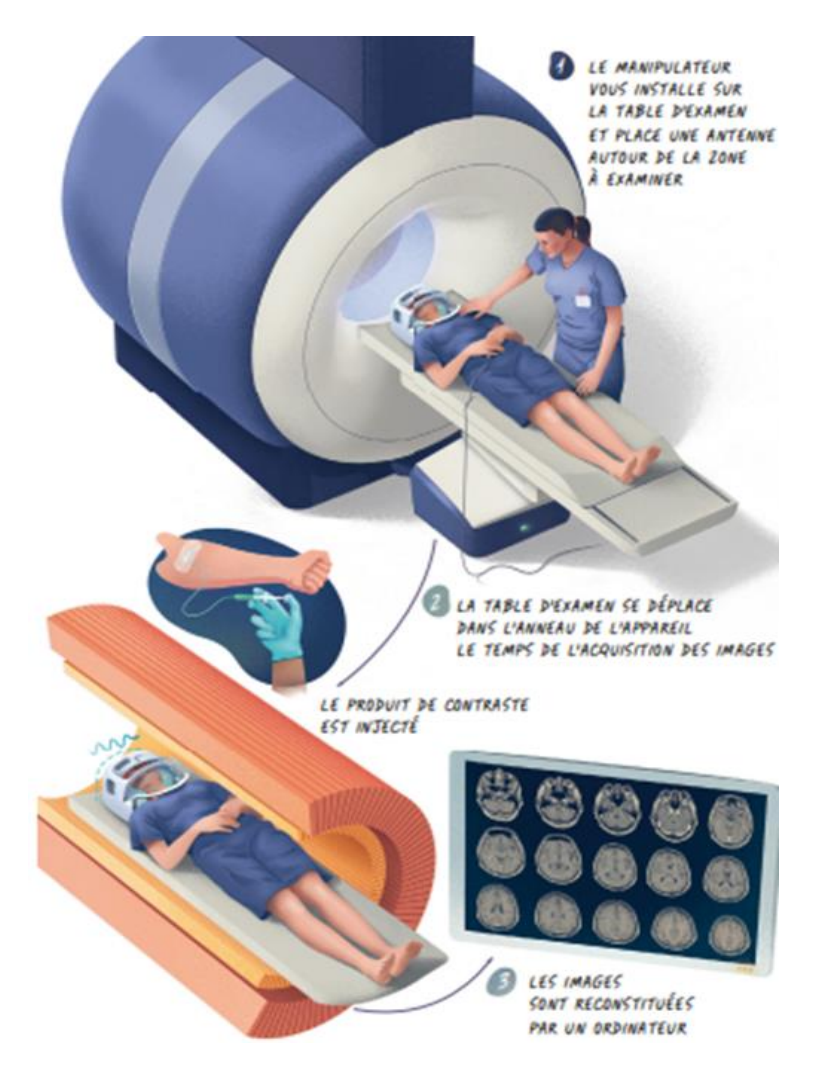

<span id="page-18-1"></span>Figure 1.4: Déroulement d'une IRM [5]

#### <span id="page-19-0"></span>**1.2.5 La démoscopie**

 La démoscopie est une technique de diagnostic non invasive utilisée par les dermatologues et autres professionnels de la santé pour examiner les lésions cutanées en plus grand détail que ce qui est possible à l'œil nu, elle implique l'utilisation d'un dispositif portatif appelé dermato scope, qui possède une lentille de grossissement et une source de lumière pour éclairer la peau.

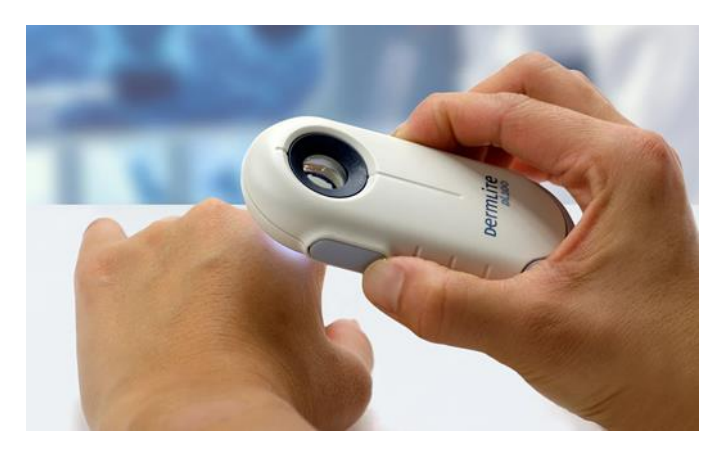

Figure 1.5: Dermato scope

<span id="page-19-1"></span>La démoscopie permet aux professionnels de la santé de voir les structures et les couleurs sous-cutanées de la peau, ce qui leur permet d'identifier les lésions pigmentées et non pigmentées et de déterminer si elles sont bénignes ou malignes. La technique est particulièrement utile pour la détection précoce du cancer de la peau, car elle permet aux dermatologues d'identifier les lésions suspectes qui pourraient être manquées lors d'un examen visuel.

<span id="page-19-2"></span>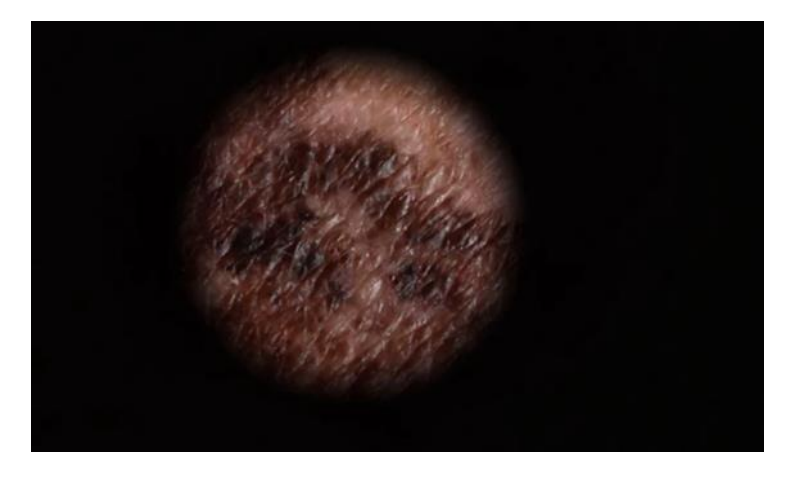

Figure 1.6: Vue en démoscopie

La démoscopie peut également être utilisée pour surveiller les lésions cutanées existantes au fil du temps, pour évaluer l'efficacité du traitement et pour déterminer si une biopsie est nécessaire. Dans l'ensemble, la démoscopie est un outil précieux pour améliorer la précision et l'efficacité du diagnostic du cancer de la peau et d'autres affections cutanées.

Il existe d'autres techniques d'imagerie médicale, mais celles-ci sont les plus courantes. Chaque technique à ses avantages et ses limites, et le choix de la technique dépendra de la maladie à diagnostiquer et de l'état du patient [6].

#### <span id="page-20-0"></span>**Anatomie de la peau**  $1.3$

La peau est le plus grand organe du corps humain, représentant 16% de son poids total. Il se compose de trois parties distinctes : l'épiderme, le derme et de l'hypoderme constitue la plus grande barrière de protection du corps humain.

L'épiderme, la couche la plus superficielle, se renouvelle toutes les quatre semaines et comprend des types cellulaires tels que les kératinocytes, les mélanocytes, les cellules de Langerhans et les cellules de Merkel.

Le derme, plus épais, abrite les vaisseaux sanguins, les fibres de collagène et d'élastine, ainsi que les glandes sébacées responsables de la production de sébum.

Enfin, l'hypoderme, principalement constitué d'adipocytes, assure le glissement de la peau, le stockage des graisses et l'isolation thermique du corps [7].

<span id="page-20-1"></span>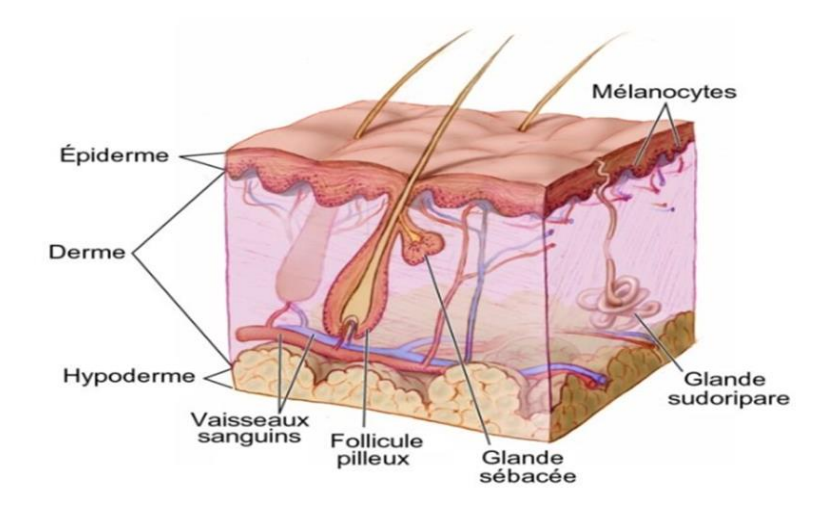

Figure 1.7: Structure des couches de la peau [8]

#### <span id="page-21-0"></span>**Définition de la lésion cutanée**  $1.4$

Les lésions cutanées, qu'elles s'agissent des taches, d'excroissances ou d'anomalies cutanées, peuvent varier en taille, en forme et en couleur selon leur nature. Ils ont la capacité d'apparaître n'importe où sur le corps.

Chaque type de cellule cutanée a le potentiel de devenir une tumeur, qu'elle soit présente à la naissance ou en croissance tout au long de la vie. Le diagnostic de ces lésions est généralement posé par un dermatologue ou votre médecin traitant, qui peut ensuite les faire enlever chirurgicalement par un chirurgien plasticien. On peut distinguer deux grands types de lésions cutanées : les lésions cutanées « bénignes », qui ne sont généralement pas graves (comme les grains de beauté) et les lésions cutanées « malignes » (comme les mélanomes), qui sont composées de cellules cancéreuses [9] .

#### <span id="page-21-1"></span>**1.4.1 Les lésions cutanées bénignes :**

Les lésions bénignes sont des anomalies cutanées non cancéreuses qui ne peuvent pas se propager vers d'autres parties du corps. Ils poussent de manière limitée, n'envahissent pas les organes adjacents et ne constituent pas une menace pour la vie. Cependant, certaines lésions bénignes peuvent évoluer vers des formes malignes, justifiant leur retrait prophylactique. D'autres lésions bénignes peuvent être enlevées pour l'inconfort qu'elles provoquent ou pour des raisons esthétiques.

Les lipomes sont des tumeurs bénignes constituées de tissu adipeux, les taupes sont des taches brunes ou charnues et les dermatos fibromes sont de petites masses brun rougeâtre d'accumulation de collagène. Chaque type de lésion bénigne a des caractéristiques différentes en termes de localisation et de forme [7].

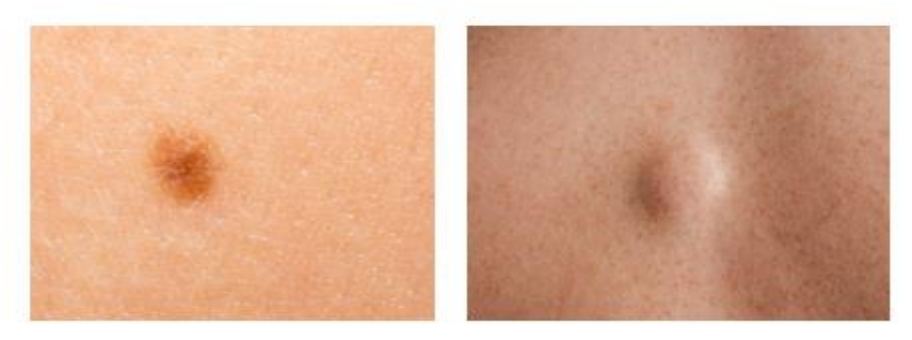

a) Grain de beauté

b) Lipome

<span id="page-21-2"></span>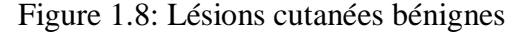

#### <span id="page-22-0"></span>**1.4.2 Les lésions cutanées malignes (mélanome) :**

Les tumeurs malignes sont des masses de cellules cancéreuses qui se multiplient de manière incontrôlée dans le corps. Elles échappent aux mécanismes de contrôle du système immunitaire, compriment les organes, détruisent les tissus environnants et elles sont difficiles à différencier des tissus sains.

Ces cellules cancéreuses favorisent la création de vaisseaux sanguins pour assurer leur approvisionnement en nutriments et en oxygène. Elles ont la capacité de se détacher, de se propager à travers les vaisseaux sanguins et les ganglions lymphatiques, formant de nouvelles tumeurs dans d'autres parties du corps, connues sous le nom de métastases. Les tumeurs malignes ont tendance à récidiver après leur élimination chirurgicale et peuvent avoir diverses causes, notamment des facteurs héréditaires et des expositions à des agents physiques, chimiques, infectieux ou médicamenteux.

Il est crucial de distinguer les tumeurs malignes des tumeurs bénignes en raison de leur comportement agressif et de leur potentiel de propagation [10].

#### <span id="page-22-1"></span>**1.4.3 Le mélanome :**

Le mélanome est une tumeur maligne qui se forme à partir des mélanocytes, responsables de la pigmentation de la peau. Dans 80% des cas, il peut se développer sur une peau saine sous la forme d'une tache pigmentée. Dans les 20% restants, il peut être causé par une transformation d'un grain de beauté préexistant.

 L'incidence du mélanome a considérablement augmenté depuis les années 1980, mais cette croissance semble ralentir depuis 2005, avec environ 15 000 nouveaux cas chaque année. L'exposition excessive au soleil est la principale cause de cancer de la peau [11].

Classiquement, il est possible de distinguer quatre types de mélanomes cutanés :

#### **1.4.3.1 Le mélanome de type SSM :**

C'est la forme la plus courante de mélanome, représentant 60 à 70 % des cas. Elle est généralement associée à des coups de soleil répétés qui surviennent dès le plus jeune âge, son évolution se divise en deux phases : une phase superficielle extensive d'environ 5 ans, suivie d'une phase d'invasion profonde. Les critères diagnostiques du mélanome SSM comprennent l'asymétrie, les marges irrégulières, les couleurs multiples, le diamètre supérieur à 5 mm et la progression de la lésion.

Récemment, des dermatologues australiens ont simplifié la détection de ce type de mélanome en utilisant la règle "AC", qui fait référence à l'asymétrie et à la couleur de la lésion [12].

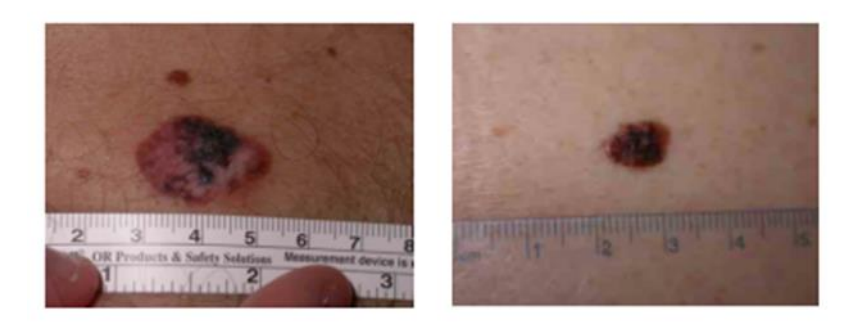

Figure 1.9: Mélanome superficiel avec nodule inférieur [12]

#### <span id="page-23-0"></span>**1.4.3.2 Le mélanome de Dubreuilh (MD)**

Représentant 10 à 15 % des mélanomes, il est fréquent chez les personnes de plus de 60 ans et se développe à partir de mélanomes sur des zones préalablement exposées au soleil, principalement le visage et le dos des mains. Il se divise en deux types : le lentigo maligna (LM), qui est répandu dans la couche basale de l'épiderme et peut envahir le long des follicules pileux, et le mélanome, qui progresse lentement et devient agressif au sein de l'épithélium pendant plusieurs années. Cliniquement, ce type de mélanome apparaît généralement comme une macule pigmentée avec des bords dentelés et une pigmentation inégale [12].

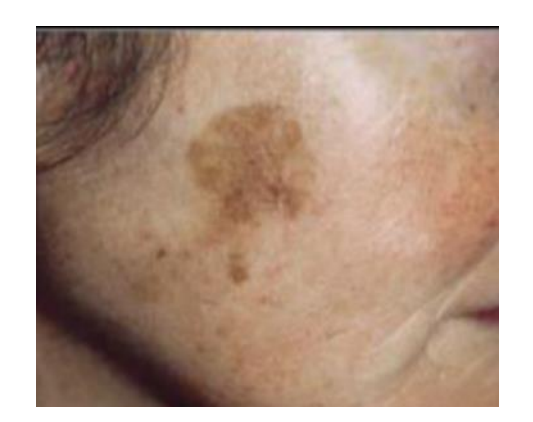

Figure 1.10: Le mélanome de Dubreuil [12].

### <span id="page-23-1"></span>**1.4.3.3 Le mélanome lentigineux des extrémités (ALM)**

Il est considéré comme un type rare de mélanome, il représente 2 à 5 % des cas, qui survient sur la peau lisse des paumes, de la plante des pieds, des marges latérales des doigts et des orteils et des zones sous l'ongle. Son diagnostic est souvent tardif, ce qui entraîne son pronostic sévère [12].

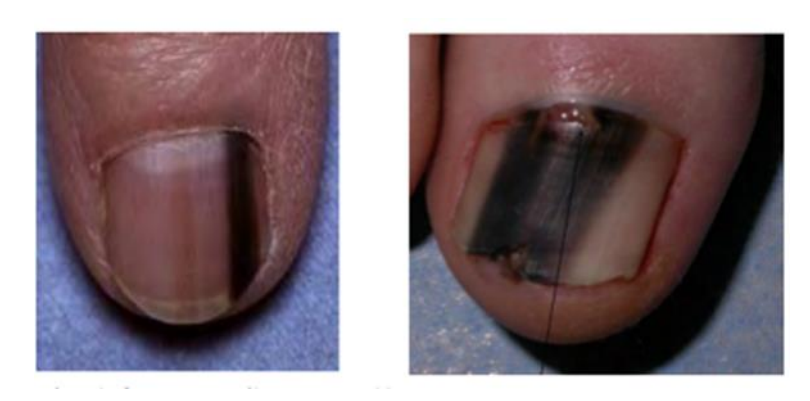

Figure 1.11: Mélanome acrolentigineux [12].

### <span id="page-24-1"></span>**1.4.3.4 Le mélanome nodulaire (NM)**

C'est une forme agressive de mélanome, elle représente 5 % des cas, caractérisée par une croissance verticale rapide du derme et une propagation aux ganglions lymphatiques. Ce type de mélanome se développe généralement sur une peau saine sous forme de nodules pigmentés de quelques millimètres de diamètre, d'aspect rond et relativement uniformes en bleu ou en noir. Le NM nécessite une prise en charge précoce et rigoureuse en raison de son fort potentiel invasif [12].

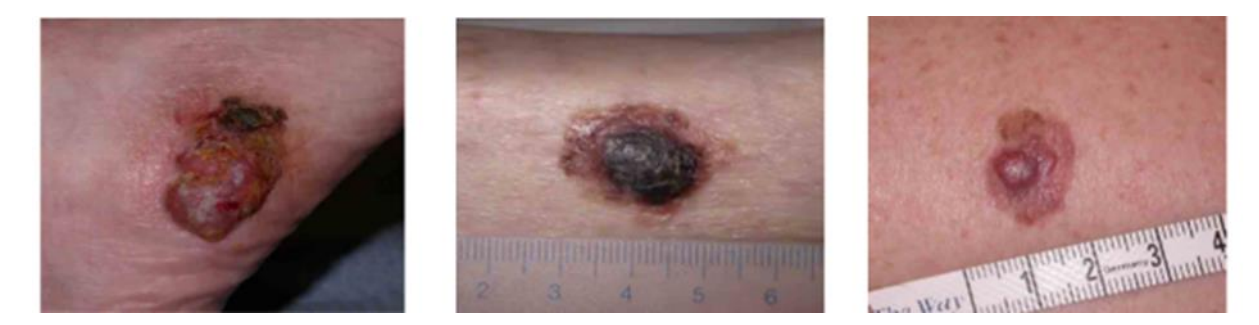

Figure 1.12: Mélanomes nodulaires[12]

### <span id="page-24-2"></span><span id="page-24-0"></span>**Diagnostic du mélanome**

La première étape du bilan clinique des lésions mélanocytaires est la dermoscopie. Dans la littérature dermatologique, il existe plusieurs façons pour un dermatologue de poser un diagnostic de mélanome, à savoir : la fameuse règle ABCDE, les 3 points de la check-list, les 7 points de la checklist Liste de contrôle, méthode de Menzies, et la méthode d'analyse des modèles. Le principe de base de ces méthodes consiste d'abord à identifier un certain nombre de caractéristiques prédéfinies puis classer les lésions analysées selon qu'elles sont malignes ou bénignes [13].

#### <span id="page-25-0"></span>**1.5.1 La liste de contrôle en 3 points**

La méthode de détection de recherche des trois critères essentiels pour identifier un potentiel mélanome est basé sur les critères suivants :

L'asymétrie, un réseau pigmentaire atypique et la présence de structures bleu-blanc.

La présence de l'un de ces critères suggère la possibilité d'un mélanome [13].

### <span id="page-25-1"></span>**1.5.2 Règle ABCDE**

La règle ABCDE, utilisée par les dermatologues pour évaluer le risque de malignité d'une lésion pigmentée, permet un diagnostic objectif et reproductible des cancers de la peau de manière rapide. Elle se base sur cinq paramètres :

- (A) asymétrie évalue si la moitié d'une lésion ne correspond pas à l'autre.
- (B) bords sont considérés comme irréguliers, entaillés ou flous.
- (C) couleur peut varier avec différentes nuances de brun, noir, rouge, blanc ou bleu.
- (D) diamètre est supérieur à 6 millimètres ou en augmentation.

• (E) évolution est particulièrement importante, car tout changement de taille, forme, couleur ou autre caractéristique peut être un signe de malignité.

La règle ABCDE permet donc de détecter les lésions suspectes et d'orienter vers un examen plus approfondi pour un diagnostic précis [14].

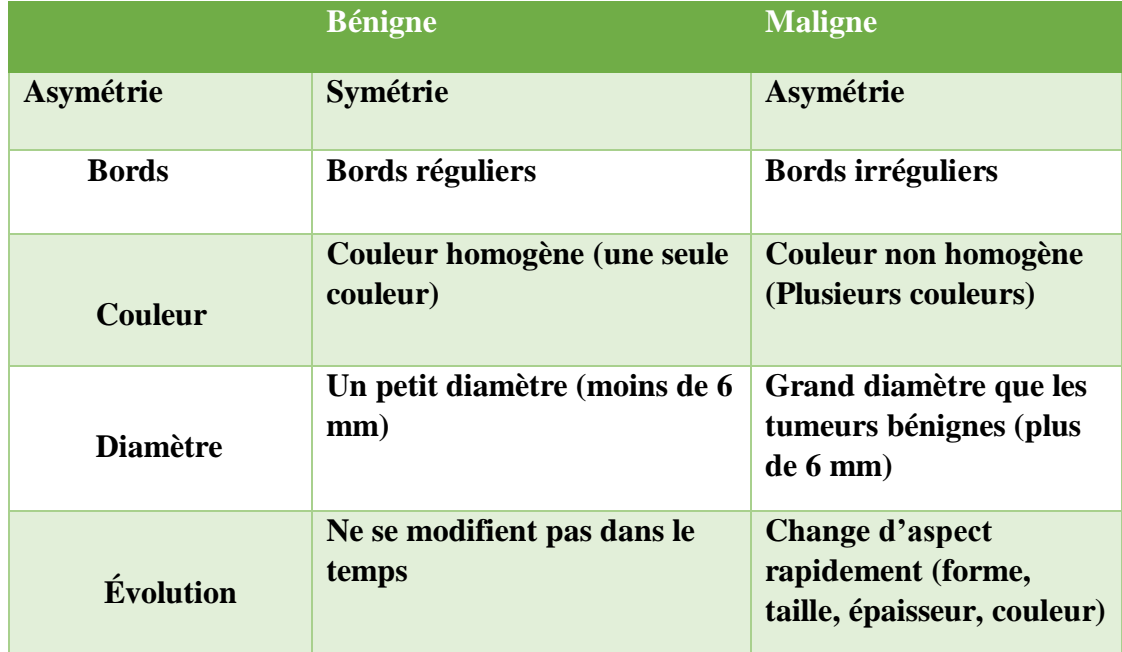

<span id="page-25-2"></span>Tableau 1.1: La différence entre les tumeurs bénignes et malignes.

#### <span id="page-26-0"></span>1.6 **CONCLUSION**

L'imagerie médicale tous types confondus et un outil de diagnostic essentiel pour améliorer la précision du dépistage précoce pour différents types de cancer du mélanome en particulier. Une meilleure compréhension de la dermatologie est cruciale pour améliorer les résultats cliniques et la prise en charge des patients. C'est pour cette raison que les techniques de traitement d'images (segmentation, caractérisation) sont utiles afin d'aider le médecin à diagnostiquer efficacement. Dans le prochain chapitre, nous présentons les différentes techniques de traitement d'images médicales afin de segmenter et classer la tumeur en maligne ou bénigne.

## **Chapitre 2 :**

## <span id="page-27-0"></span>*Segmentation et classification des lésions cutanée*

#### <span id="page-28-0"></span> $2.1$ **Introduction**

L'analyse des lésions cutanées est un domaine important dans la dermatologie, car elle permet un diagnostic précoce des maladies de la peau. Avec l'avènement des technologies d'imagerie médicale et du traitement d'images, la segmentation et la classification des lésions cutanées sont devenues des tâches très importantes pour les professionnels de la santé, visant à délimiter précisément les lésions dans les images dermatoscopiques, afin de mesurer leurs tailles et d'extraire leurs caractéristiques fournissant ainsi des informations précieuses pour le diagnostic.

D'autre part, la classification des lésions cutanées consiste à attribuer une étiquette ou une catégorie spécifique à chaque lésion détectée. Cela permet de distinguer les différentes affections cutanées telles que les mélanomes. Une classification précise est essentielle pour une prise de décision médicale appropriée et un traitement adapté

Dans ce chapitre, nous présentons les prétraitements nécessaires pour améliorer la qualité des images et nous explorerons les différentes techniques de segmentation et de classification d'images pour obtenir à la fin un système de détection des lésions cutanées plus précis et efficaces, ouvrant ainsi la voie à de nouvelles avancées dans le domaine de la dermatologie informatique

#### <span id="page-28-1"></span>**Le traitement d'images**

Le traitement d'images numériques implique l'utilisation d'algorithmes et de logiciels spécialisés pour effectuer diverses opérations sur une image afin d'améliorer sa qualité visuelle ou bien extraire des informations. Ces opérations peuvent inclure des filtrages, des corrections de couleur et de contraste, la détection de contours, des lignes ou de motifs, la segmentation d'images, la reconnaissance de formes…etc [15].

Les applications du traitement d'images sont nombreuses, nous les retrouvons dans plusieurs domaines tels que la médecine, où l'imagerie médicale est utilisée pour diagnostiquer des maladies ou surveiller leurs évolutions. Par ailleurs, dans le domaine de la surveillance et de la sécurité, les systèmes de vidéosurveillance utilisent le traitement d'images pour détecter des mouvements suspects ou identifier des personnes.

Le traitement d'images numériques englobe un large éventail de techniques visant à améliorer l'aspect visuel des images et à en extraire des informations pertinentes. C'est un domaine en constante évolution qui continue d'apporter de nouvelles avancées et opportunités dans de

nombreux domaines d'application. La chaine de traitement d'images dermoscopiques en général est résumée dans la figure suivante :

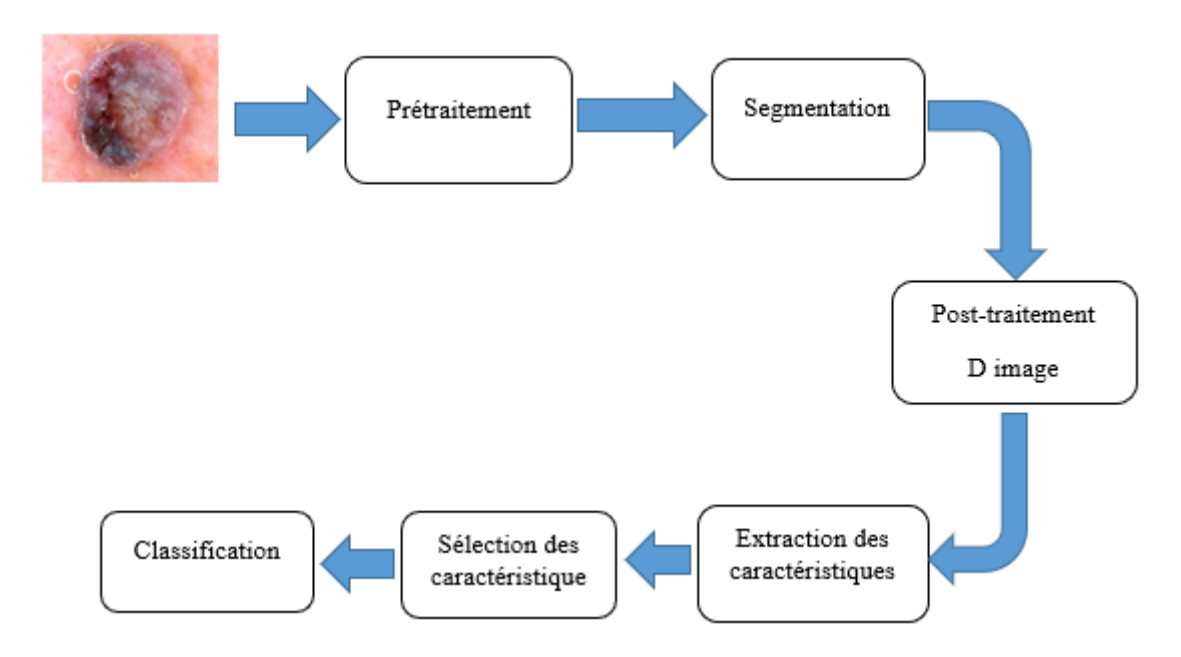

Figure 2.1: Chaine de traitement numérique d'images

#### <span id="page-29-1"></span><span id="page-29-0"></span>**2.2.1 Prétraitements :**

Le prétraitement des images est un processus essentiel qui vise à améliorer la qualité des images. Dans le cadre de notre application, nous nous concentrons sur quelques techniques spécifiques, telles que l'amélioration du contraste, la réduction du bruit parasite, l'utilisation de la segmentation et l'application de filtres morphologiques.

#### **2.2.1.1 Suppression des poils :**

Les images de la peau sont souvent affectées par la présence de poils épais qui peuvent avoir une teinte de couleur similaire à celle des lésions, ce qui rend la segmentation plus difficile. Bien sûr, une solution possible serait de raser les poils avant de prendre les images. Cependant, cette approche n'est pas pratique, en particulier lorsque plusieurs lésions sont réparties sur tout le corps. C'est pourquoi nous avons décidé de mettre en œuvre une méthode appelée "DULLRAZOR" pour éliminer les poils épais des images dermatologiques.

L'algorithme de Dullrazor est composé en trois étapes :

- 1. Identification de l'emplacement des poils.
- 2. Vérification des poils en fonction de leur forme pour les distinguer du bruit.

3. Remplacement des pixels correspondant aux poils par une interpolation bilinéaire des pixels environnants qui ne sont pas des poils. [16]

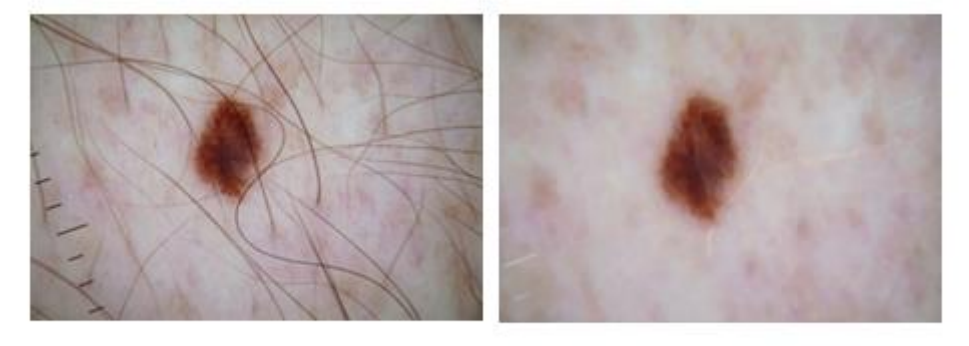

a) Image poilue originale

b) Image après suppression des poils

Figure 2.2: Suppression des poils

#### <span id="page-30-1"></span>**2.2.1.2 Filtrage médian**

Le filtre médian se distingue des autres filtres par sa méthode d'implémentation, qui ne repose pas sur une opération de convolution. Il est principalement utilisé pour éliminer les bruits présents dans une image. Ce filtre remplace la valeur d'un pixel par la médiane des valeurs des pixels de son voisinage.

Comparé aux filtres moyenneur ou gaussien, le filtre médian offre de meilleures performances, en particulier lorsqu'il s'agit de supprimer l'effet indésirable connu sous le nom de "poivre et sel". Cet effet se traduit par la présence de points noirs et blancs isolés dans l'image, qui peuvent être considérés comme des bruits.

En appliquant le filtre médian, les pixels affectés par ces bruits sont remplacés par des valeurs médianes provenant de leur voisinage, cette opération permet d'obtenir une image filtrée des points noirs et blancs [17].

#### <span id="page-30-0"></span>**2.2.2 La segmentation :**

Il est intéressant de noter que la segmentation d'image est une étape cruciale dans de nombreux systèmes d'analyse d'images. Son objectif principal est de diviser une image en différentes parties ou régions, afin de fournir une description des objets présents dans l'image. Cette division peut se faire en extrayant des indications visuelles telles que les contours des objets ou les régions homogènes.

Il convient de souligner que selon la littérature, il n'existe pas de méthode universelle de segmentation d'images qui fonctionne efficacement pour tous les types d'images et toutes les applications. Chaque technique de segmentation est généralement adaptée à un type spécifique d'image et à un contexte particulier [7]. Nous proposons dans cette section de parcourir, de manière non exhaustive, différentes approches présentes dans la littérature, nous allons contenter des trois catégories suivantes : Approches basées contour, Approches basées région, et Approches basées classification

#### **2.2.2.1 Segmentation par approche contour**

L'approche contour est une méthode unique pour détecter les changements entre différentes régions dans une image. En utilisant cette approche, on identifie les points de l'image qui se trouvent à la frontière de deux objets ou plus, et qui présentent des niveaux de gris différents. Le système visuel humain est très sensible aux variations d'intensité de lumière et de couleurs, ce qui rend la détection des contours très efficace.

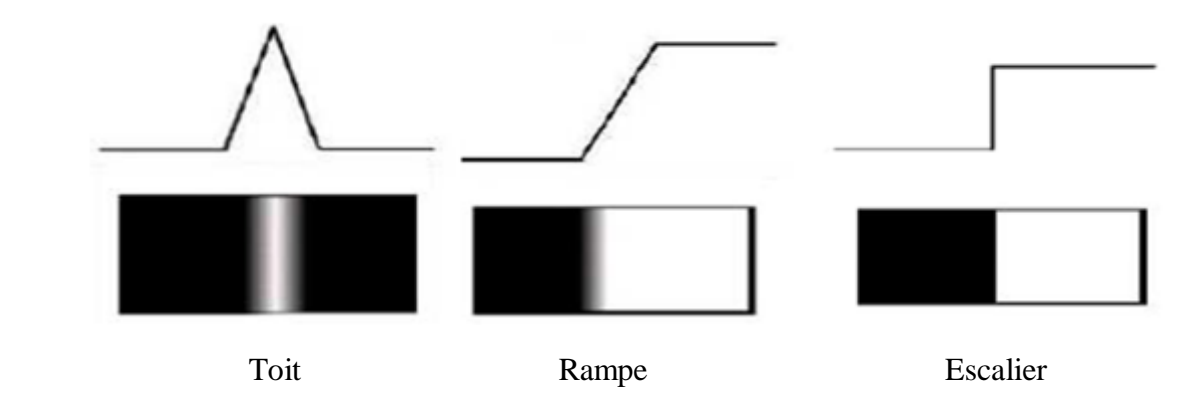

Figure 2.3: Différents types de contours [18]

Dans la figure 3, vous pouvez voir quelques modèles de contours :

<span id="page-31-0"></span>Escalier : Dans ce modèle, le contour est net et bien défini, ce qui correspond à un contour idéal.

Rampe : Dans ce cas, le contour est plus flou et moins précis que dans le modèle d'escalier. Cela peut être dû à des transitions plus douces entre les niveaux de gris des objets adjacents.

Toit : Il s'agit d'un exemple où le contour est représenté par une ligne sur un fond uniforme. Dans ce cas, la distinction entre le contour et le fond est basée sur une différence de niveau de gris.

Il existe de nombreuses techniques d'extraction de contours qui peuvent être utilisées. Elles peuvent être classées en deux catégories principales :

Les algorithmes basés sur le gradient : Ces algorithmes utilisent les variations d'intensité de lumière pour détecter les contours. Ils se basent sur les opérateurs du premier ordre pour calculer les gradients et identifier les zones de changement abrupt.

Les algorithmes basés sur le Laplacien : Ces algorithmes utilisent les opérateurs du second ordre, comme le laplacien, pour détecter les contours. Ils exploitent les changements de courbure dans l'image pour identifier les contours.

En utilisant ces différentes techniques, il est possible d'extraire efficacement les contours d'une image, ce qui peut être utile dans de nombreux domaines tels que la vision par ordinateur, la reconnaissance d'objets, et le traitement d'images [18].

#### **2.2.2.2 Segmentation par Classification**

La segmentation par classification est une approche unique qui consiste à diviser une image en différentes classes distinctes. Chaque pixel de l'image se voit attribuer une étiquette correspondant à une classe spécifique parmi un ensemble prédéfini. On parle de classification supervisée lorsque le nombre de classes est connu à l'avance, tandis que dans le cas contraire, on parle de classification non supervisée.

Parmi les méthodes couramment utilisées pour la segmentation d'images par classification, on trouve l'algorithme de K-means, également connu sous le nom d'algorithme des centres mobiles. Cet algorithme se base sur la distance quadratique moyenne comme critère d'évaluation pour partitionner l'image.

La Figure 2.4 présente une image avant et après l'application de la segmentation par classification. Cette technique permet de regrouper les pixels en fonction de leurs caractéristiques similaires, ce qui facilite la compréhension et l'analyse de l'image.

La segmentation par classification peut être utilisée dans de nombreux domaines tels que la reconnaissance d'objets, la détection de contours, la surveillance vidéo, et bien d'autres encore. Elle offre une approche puissante pour extraire des informations significatives à partir d'images complexes et contribue à de nombreuses applications pratiques [19].

#### **2.2.2.3 Segmentation par approche région :**

La segmentation en régions est une tâche cruciale dans le domaine du traitement d'images et de la reconnaissance des formes. Elle est souvent considérée comme la première étape pour l'interprétation de l'image dans de nombreuses applications. Elle consiste à répartir les pixels d'une

image de niveaux de gris en différentes classes en fonction de certaines propriétés, parmi les méthodes existantes, nous pouvons citer les deux suivantes qui sont basées sur le seuillage.

#### **2.2.2.4 Méthode d'Otsu :**

Otsu a proposé une approche unique pour détecter automatiquement les seuils en cherchant à minimiser la variance au sein de chaque région, ce qui équivaut à maximiser la variance entre deux régions. Pour ce faire, Otsu teste toutes les valeurs de seuil possibles et mesure la variance des deux régions ainsi définies pour chaque valeur. Otsu recommande de conserver le seuil pour lequel la somme des deux variances est la plus faible [20].

#### **2.2.2.5 Le seuillage local**

Il existe deux approches possibles pour le seuillage local, l'une des approches consiste à diviser l'image en sous-images et à appliquer la segmentation de manière indépendante sur chaque sous-image avant de fusionner les résultats. Par exemple, en utilisant une structure de quadtree, on peut découper l'image en sous-images. Cependant, il faut tenir compte de la possible uniformité des sous-images, où définir un seuil local n'aurait pas de sens. Dans ce cas, lors de l'étape de fusion, il est nécessaire de déterminer si une sous-image fait partie de l'arrière-plan ou de l'avant-plan. Pour déterminer les seuils locaux, on peut appliquer des méthodes telles que la méthode d'Otsu. Ces approches améliorent considérablement les résultats par rapport à un seuillage global, notamment dans des applications telles que la segmentation de texte ou d'empreintes. De plus, ces méthodes sont robustes aux perturbations dues à l'acquisition, telles que les ombres ou la surexposition. [20].

#### <span id="page-33-0"></span> $2.3$ **Classification d'images :**

La classification est une méthode permettant d'automatiser le processus de reconnaissance en regroupant des observations en sous-ensembles appelés classes, en fonction de caractéristiques prédéfinies. On distingue deux types de classification : supervisée et non supervisée.

La classification supervisée consiste à apprendre une méthode qui permet de prédire la classe d'un élément à partir d'éléments déjà classés. Dans cette approche, un ensemble d'exemples préétiquetés est utilisé pour entraîner un modèle de classification. Ce modèle est ensuite utilisé pour prédire la classe de nouveaux éléments. L'idée est de généraliser à partir des exemples d'apprentissage afin de pouvoir classifier de nouveaux éléments de manière précise.

En revanche, la classification non supervisée est une approche automatique où les données ne sont pas étiquetées au préalable. L'objectif est de faire émerger des classes latentes ou des regroupements naturels au sein des données, sans avoir d'informations préalables sur les classes. L'algorithme d'apprentissage non supervisé analyse les données pour identifier des similarités ou des

structures intrinsèques et regroupe les observations en fonction de ces similitudes. Cela permet d'isoler les différentes classes ou groupes présents dans les données, sans connaître à l'avance leur nature ou leur étiquetage.

La classification, qu'elle soit supervisée ou non supervisée, est une technique puissante pour organiser et structurer les données, en identifiant des motifs, des regroupements ou des relations entre les observations. Elle est largement utilisée dans de nombreux domaines tels que l'apprentissage automatique, la vision par ordinateur, l'analyse de données et la reconnaissance de formes [7].

Il existe différentes techniques de classification des lésions cutanées, nous nous intéressons à la méthode de classification SVM (Support Vecteur Machines).

#### <span id="page-34-0"></span> $2.4$ **Classification SVM**

Les séparateurs à vaste marge, également connus sous le nom de Machines à Vecteur Support (SVM), sont une classe de techniques d'apprentissage introduite par Vladimir Vapnik dans les années 90. Elles reposent sur une théorie mathématique solide et sont largement utilisées dans divers domaines de recherche et d'ingénierie tels que le marketing, la biologie et le diagnostic médical.

Le principe de fonctionnement des SVM consiste à trouver un classificateur linéaire, appelé hyperplan, qui sépare les données de deux classes et maximise la distance entre ces classes. Les SVM cherchent l'hyperplan optimal parmi plusieurs hyperplans valides, en choisissant celui qui passe "au milieu" des points des deux classes. Les points les plus proches de l'hyperplan, appelés vecteurs de support, sont utilisés pour déterminer cet hyperplan.

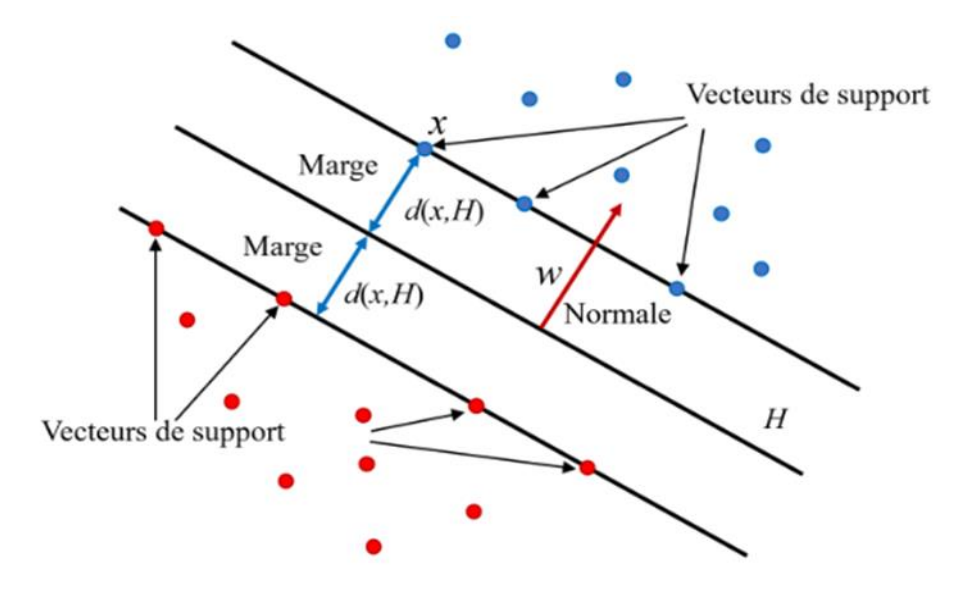

<span id="page-34-1"></span>Figure 2.4: Distribution des vecteurs de support autour du séparateur de marge maximale

Dans le cas où les données ne sont pas linéairement séparables, les SVM peuvent utiliser des transformations non linéaires pour projeter les exemples dans un nouvel espace, appelé "espace de re-description". Cette transformation permet de trouver un hyperplan séparateur linéaire dans cet espace de dimension supérieure. Plus la dimension de l'espace de re-description est grande, plus la probabilité de trouver un hyperplan séparateur entre les exemples est élevée.

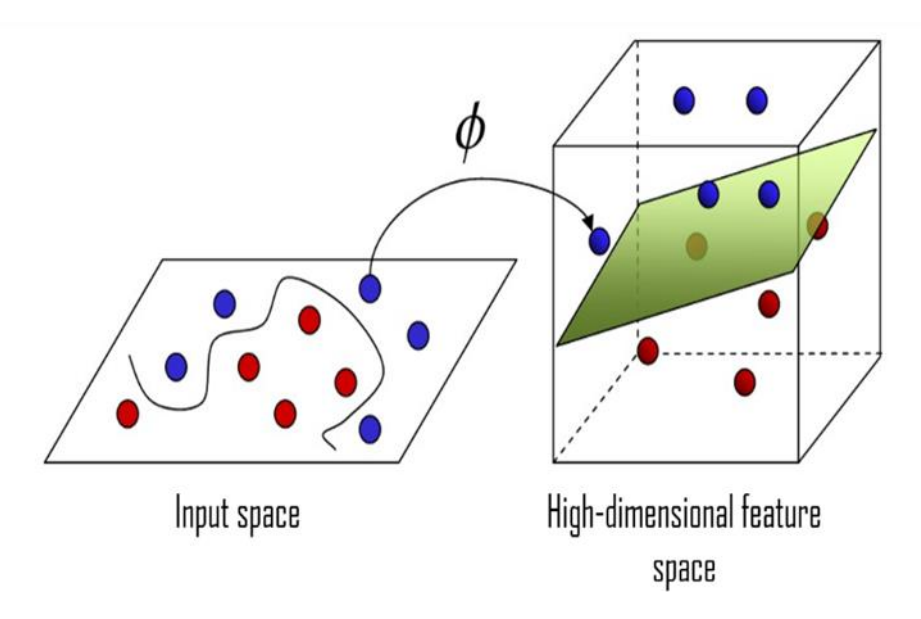

<span id="page-35-0"></span>Figure 2.5: Projection des données dans l'espace de re-description pour la séparation non linéaire

L'algorithme des SVM comprend une phase d'apprentissage et une phase de test. Pendant la phase d'apprentissage, un procédé d'optimisation est utilisé pour identifier les vecteurs de support, les poids et le biais qui permettent de classer les vecteurs conformément à une équation spécifique. La phase de test utilise les résultats de la phase d'apprentissage pour classer de nouveaux vecteurs en fonction de l'hyperplan déterminé.

Il est courant de diviser la base de données en deux parties : une partie est utilisée pour l'apprentissage et une autre pour le test. La phase d'apprentissage utilise un procédé d'optimisation pour identifier les vecteurs de support, les poids et le biais, tandis que la phase de test utilise ces résultats pour classer de nouveaux vecteurs dans les deux groupes.

En ajustant le nombre d'images utilisées pour l'apprentissage et le test, il est possible d'obtenir un bon taux de classification [7].

#### <span id="page-36-0"></span>2.5 Conclusion

Dans ce chapitre, nous avons énuméré la chaine de traitement d'image dermatologique suivi dans notre travail en détaillant en premier lieu les prétraitements nécessaires pour améliorer la qualité des images dermatoscopiques à savoir : la suppression des poils et le filtrage des images. Nous avons ensuite présenté les différentes approches de la segmentation d'images et les deux types de classification existants, mettant en évidence l'importance des résultats obtenus dans la prise des décisions. Ce qui facilite le diagnostic précoce et le suivi des maladies de la peau.

Dans le prochain chapitre, nous présenterons la base de données utilisée et les résultats de la chaine de traitement d'images dermoscopique choisie allant des prétraitements jusqu'à la classification par les SVM.

**Chapitre 3 :**

<span id="page-37-0"></span>*Simulation et Résultats*

#### <span id="page-38-0"></span>**Introduction :**  $3.1$

Dans ce chapitre, nous allons détailler notre application qui consiste à segmenter et classifier les lésions cutanées en utilisant la base de données qui sera présentée ultérieurement, notant que le logiciel utilisé est le MATLAB

#### <span id="page-38-1"></span> $3.2$ **Matériel et logiciels utilisés :**

Dans cette section, nous présenterons les environnements matériel et logiciel de notre travail.

#### <span id="page-38-2"></span>**3.2.1 Environnement matériel :**

Afin de mener à bien ce projet, il a été mis à notre disposition un ordinateur HP avec les caractéristiques suivantes :

 $-$  Processeur: Intel(R) Core (TM) i5-6200U CPU @ 2.30GHz 2.40 GHz

RAM: 8, 00 Go

– Disque Dur : 500 Go

\_ Type de système : système d'exploitation 64 bit.

OS : Microsoft Windows 10

#### <span id="page-38-3"></span>**3.2.2 Environnement logiciel :**

Dans notre projet nous avons utilisées la version MATLAB R2021a.nous avons choisi MATLAB en raison de sa richesse en fonctions prédéfinies, de sa simplicité d'implémentation et de calcul, de sa fiabilité et de sa robustesse, ainsi que de sa syntaxe facile à assimiler. Ces caractéristiques font de MATLAB un outil puissant et efficace pour résoudre des problèmes scientifiques et effectuer des calculs avancés.

#### <span id="page-38-4"></span>**3.2.3 Description de la base de données :**

 Les images des lésions cutanées que nous avons utilisées proviennent de la base de données publique en ligne du système d'information dermatologique (ISIC) [21].

#### <span id="page-39-0"></span> $3.3$ **Suppression de poils :**

 L'approche DullRazor a été utilisée dans notre étude pour éliminer les poils de certaines images dermatologiques. Cette méthode consiste à remplacer les pixels correspondant aux poils par une interpolation bilinéaire des pixels environnants qui ne sont pas des poils. L'objectif principal de cette approche est d'améliorer la qualité des images en éliminant les poils indésirables, ce qui peut faciliter l'analyse et la détection des lésions cutanées.

En appliquant l'interpolation bilinéaire, les pixels de poils sont remplacés par une valeur calculée en se basant sur les pixels adjacents qui représentent la peau environnante. Cette technique permet de créer une transition plus douce et réaliste entre les zones de poils et de peau, ce qui peut contribuer à une meilleure localisation des lésions.

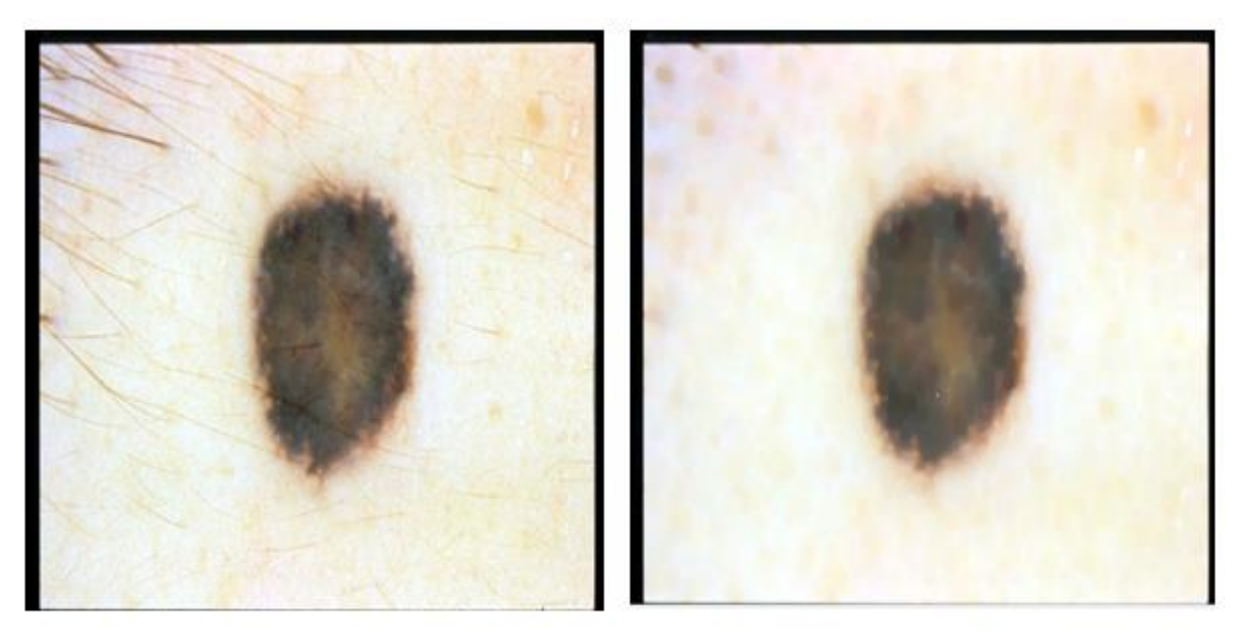

<span id="page-39-1"></span>(a) Image originale

.

(b) Image après suppression des poils

Figure 3.1: Résultat de la suppression des poils.

#### <span id="page-40-0"></span> $3.4$ **Filtres médians :**

Dans notre étude, nous avons rencontré des images qui présentaient des bulles d'air causées par l'immersion de la lésion dans un liquide avant la capture. Pour éliminer la surbrillance des bulles d'air et réduire le contraste à l'intérieur de la lésion, nous avons appliqué un filtre médian de dimension 33x 33.

Le filtre médian est une technique de traitement d'image qui permet de réduire le bruit et d'estomper les variations soudaines de contraste en remplaçant la valeur de chaque pixel par la médiane des valeurs des pixels voisins. En utilisant un filtre médian de dimension 33x33, nous avons pris en compte un voisinage assez large pour atténuer les effets des bulles d'air et réduire le contraste à l'intérieur de la lésion.

Cette approche permet d'améliorer la visibilité et la qualité de l'image en réduisant les artefacts indésirables causés par les bulles d'air et en obtenant une représentation plus homogène de la lésion.

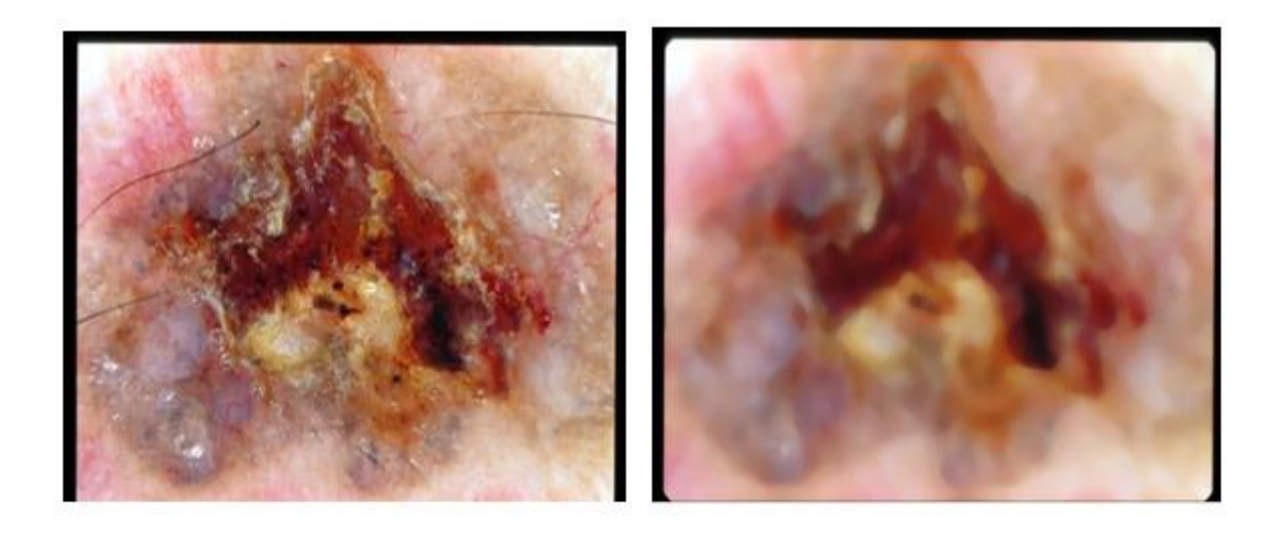

<span id="page-40-1"></span>(a) Image originale

(b) Image filtré

Figure 3.2: Utilisation du filtre médian

#### <span id="page-41-0"></span>**Filtres morphologiques :**  $3.5$

Une fois que nous avons effectué la segmentation, nous avons appliqué des filtres morphologiques pour éliminer toutes les régions ayant une superficie inférieure à 10 000 pixels.

Ensuite, nous avons dilaté les masques de segmentation en utilisant un élément structurant disque de rayon 10. Cette opération de dilatation permet de fusionner les régions proches les unes des autres et de combler les petites lacunes à l'intérieur de chaque région.

L'utilisation de filtres morphologiques est courante dans le traitement d'image pour éliminer le bruit, lisser les contours et améliorer la précision de la segmentation. Les éléments structurants, tels que le disque utilisé dans notre méthode, définissent la forme et la taille de la zone de traitement et peuvent être choisis en fonction des caractéristiques de l'image et des objectifs de l'analyse.

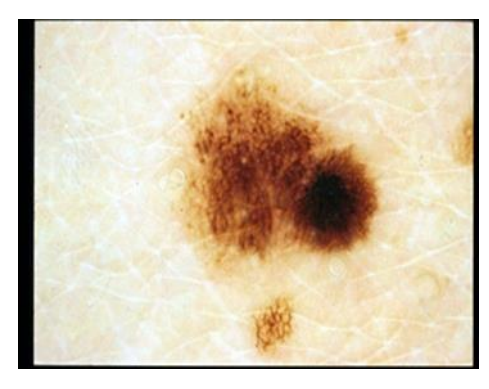

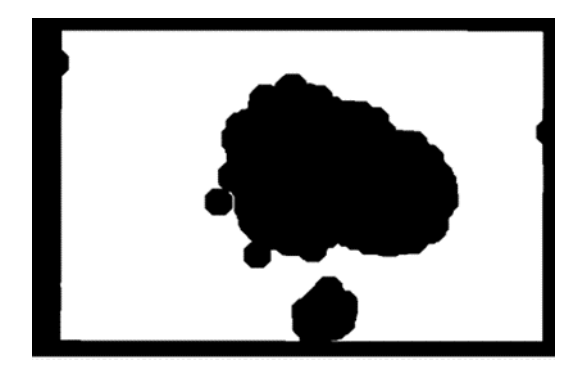

(a) Image originale (b) Image après Segmentation

<span id="page-41-1"></span>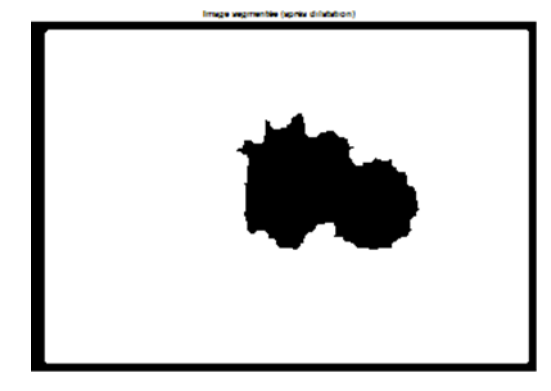

 (c) Image filtré Figure 3.3: Résultat des opérateurs morphologiques

### <span id="page-42-0"></span>**Segmentation :**

 Dans notre approche, nous avons utilisé la méthode de binarisation d'Otsu comme technique de segmentation. La binarisation d'Otsu est une méthode populaire pour la segmentation automatique des images, visant à séparer les pixels en avant-plan et en arrière-plan.

La méthode d'Otsu repose sur l'idée de trouver le seuil optimal qui minimise la variance intra-classe entre les pixels avant-plan et arrière-plan. Elle cherche à maximiser la variance interclasse, c'est-à-dire la variance entre les deux classes de pixels. Ainsi, elle permet de déterminer automatiquement le seuil optimal pour la binarisation.

Voici les étapes principales de la méthode de binarisation d'Otsu :

 Calcul de l'histogramme : Tout d'abord, l'histogramme de l'image en niveaux de gris est calculé, qui représente la distribution des niveaux de gris des pixels.

 Calcul des probabilités : À partir de l'histogramme, les probabilités des niveaux de gris des pixels sont calculées.

 Calcul des moyennes : Les moyennes des niveaux de gris des pixels sont calculées pour chaque seuil possible.

 Calcul de la variance intra-classe : Pour chaque seuil possible, la variance intra-classe est calculée à partir des probabilités et des moyennes. Cette variance mesure la cohérence des pixels dans chaque classe.

 Sélection du seuil optimal : Le seuil optimal est sélectionné en choisissant celui qui minimise la variance intra-classe, c'est-à-dire celui qui maximise la variance inter-classe.

 Binarisation de l'image : Une fois le seuil optimal déterminé, l'image est binarisée en attribuant des valeurs binaires (0 ou 1) aux pixels en fonction de leur niveau de gris par rapport au seuil.

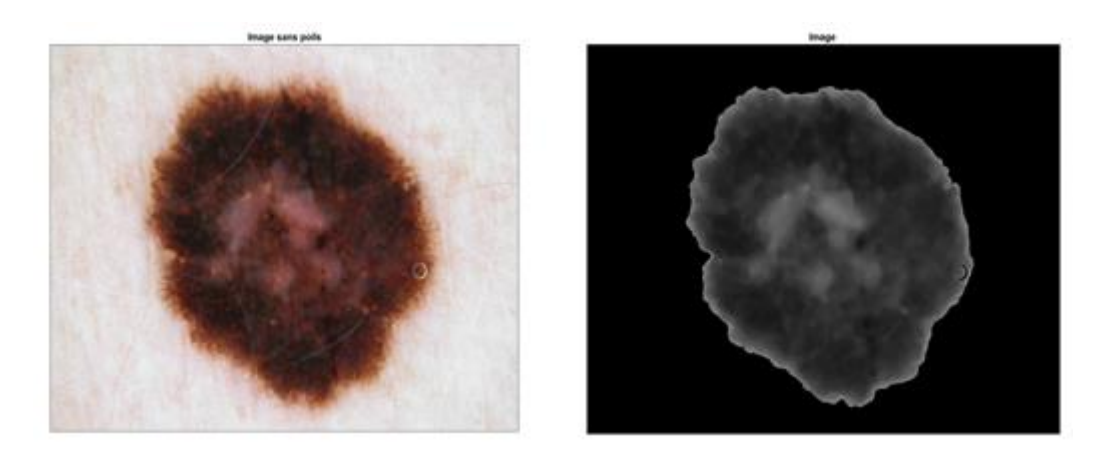

#### Figure 3.4: Segmentation

#### <span id="page-43-4"></span><span id="page-43-0"></span>**Extraction des caractéristiques :**

#### <span id="page-43-1"></span>**3.7.1 Caractéristiques de texture :**

Contraste : mesure la variation des niveaux de gris dans l'image, indiquant une forte variation des intensités des pixels.

Corrélation : évalue la corrélation linéaire des niveaux de gris entre les pixels voisins, indiquant une similarité spatiale des niveaux de gris.

Énergie : représente la somme des carrés des éléments de la matrice de co-occurrence des niveaux de gris, indiquant une répartition uniforme des niveaux de gris.

Homogénéité : mesure la distribution des niveaux de gris dans l'image, indiquant une concentration des valeurs de gris autour d'une valeur moyenne.

#### <span id="page-43-2"></span>**3.7.2 Caractéristiques de géométrie :**

Écart-type : mesure la dispersion des niveaux de gris autour de la moyenne, indiquant une plus grande variation des niveaux de gris.

Entropie : caractérise le désordre ou l'incertitude des niveaux de gris dans l'image, indiquant une plus grande variabilité des intensités.

RMS (Root Mean Square) : représente la racine carrée de la moyenne des carrés des niveaux de gris dans l'image, donnant une mesure de l'amplitude des intensités.

#### <span id="page-43-3"></span>**3.7.3 Caractéristiques de couleur :**

 Moyenne : représente la valeur moyenne des niveaux de gris dans l'image, pouvant indiquer une image plus claire.

Variance : mesure la dispersion des niveaux de gris par rapport à la moyenne, indiquant une plus grande variation des intensités.

Suavité : évalue la régularité ou la texture globale de l'image, indiquant une texture plus uniforme.

Aplatissement (Kurtosis) : caractérise la forme de la distribution des niveaux de gris, indiquant une distribution des intensités plus concentrée autour de la moyenne.

Asymétrie (Skewness) : mesure l'asymétrie de la distribution des niveaux de gris, indiquant une distribution asymétrique des intensités.

IDM (Inverse Différences Moment) : évalue l'uniformité des niveaux de gris dans l'image, indiquant une plus grande uniformité des intensités.

#### <span id="page-44-0"></span>**3.7.4 Le descripteur HOG :**

 Le HOG est une méthode largement utilisée dans la vision par ordinateur pour capturer les informations sur les contours et les structures présentes dans une image. Dans le cas des lésions cutanées, le descripteur HOG est appliqué pour extraire les caractéristiques pertinentes liées à la texture, la forme et les variations d'intensité dans la région de la lésion.

#### <span id="page-44-1"></span>**La classification**

La classification est réalisée à l'aide du modèle SVM (Support Vector Machine), un algorithme d'apprentissage supervisé couramment utilisé pour la classification et la régression. Son objectif est de trouver un hyperplan optimal qui sépare les différentes classes dans un espace multidimensionnel en maximisant la marge, c'est-à-dire la distance entre l'hyperplan et les exemples d'entraînement les plus proches de chaque classe.

Une fois le modèle SVM préalablement entraîné sur un ensemble de données d'apprentissage, il peut prédire la classe d'un nouvel exemple en fonction de ses caractéristiques extraites. Ces caractéristiques servent d'entrée pour le classificateur, qui applique une fonction de décision pour déterminer si l'image est classée comme "bénigne" ou "maligne".

La performance de la classification dépend de la qualité des caractéristiques extraites et de l'ensemble de données d'apprentissage utilisé pour entraîner le modèle SVM. Une sélection appropriée des caractéristiques et un ensemble de données représentatif sont essentiels pour obtenir de bons résultats de classification.

#### <span id="page-45-0"></span>**Résultats et discussion :**  $3.9$

Dans notre travail, nous avons utilisé un ensemble de 200 images dermatoscopiques pour évaluer notre méthode de classification. La première partie de l'ensemble de données était dédiée à l'apprentissage, où nous avons utilisé 50 images de lésions bénignes et 50 images de lésions malignes.

Pour commencer, nous avons appliqué différentes étapes du processus sur ces images. Cela comprenait d'abord l'étape du prétraitement ou nous avons supprimé les poils existants pour passer ensuite à la segmentation des lésions à l'aide de la méthode de binarisation d'Otsu. Cette derniere nous permet de séparer les lésions du reste de l'image et d'extraire uniquement les régions d'intérêt.

Une foi que ces lésions sont correctement isolées, la prochaine étape consiste à l'extraction des différentes caractéristiques citées précédemment à savoir : le vecteur caractéristiques de HOG combinées avec les 13 caractéristiques telle que la variance, l'énergie, la corrélation, l'homogénéité, le contraste…etc. Cet ensemble de caractéristiques sera utilisé dans l'étape apprentissage de la classification. Notant que cette étape est appliquée pour l'ensemble des images bégnines et malignes formant à la fin deux matrices dont leurs tailles chacune est de 50 lignes et le nombre de colonnes est égales aux nombres de caractéristiques.

Le modèle SVM utilisé est préalablement entraîné pour prédire la classe des images de la deuxième partie de l'ensemble de données Test. Cette deuxième partie comprenait également 50 images de lésions bénignes et 50 images de lésions malignes. En utilisant les caractéristiques extraites de ces images, nous avons appliqué le modèle SVM pour prédire leur classe respective.

En effectuant le test, nous avons évalué les performances de notre méthode de classification en comparant les prédictions du modèle SVM avec la réalité. Cela nous a permis de calculer l'erreur de classification et le taux de classification, qui indiquent la précision de notre méthode de classification d'images.

Le tableau suivant montre quelques résultats obtenus après chaque opération, segmentation et extraction de la lésion :

| <b>Image originale</b> | <b>Masque</b> | Zone détectée | <b>Classification</b>                                                             |
|------------------------|---------------|---------------|-----------------------------------------------------------------------------------|
|                        |               |               | $\overline{\blacklozenge}$<br>$\times$<br>$\Box$<br>benign<br>OK                  |
|                        |               |               | $\blacklozenge$<br>$\Box$<br>$\times$<br>benign<br>OK                             |
|                        |               |               | $\overline{\blacklozenge}$<br>$\times$<br>$\Box$<br>benign<br>OK                  |
|                        |               |               | $\blacklozenge$<br>$\times$<br>$\Box$<br>benign<br>OK                             |
|                        | 55            |               | $\blacklozenge$<br>$\times$<br>$\Box$<br>benign<br>OK                             |
|                        | П<br>◢<br>►   |               | $\blacklozenge$<br>$\times$<br>$\Box$<br>$\overline{\phantom{0}}$<br>benign<br>OK |

<span id="page-46-0"></span>Tableau 3.1: Exemple de résultats obtenus pour les lésions bénignes

33

| <b>Image originale</b> | <b>Masque</b> | Zone détectée | <b>Classification</b>                                                              |
|------------------------|---------------|---------------|------------------------------------------------------------------------------------|
|                        | ×             |               | $\overline{\blacklozenge}$<br>$\times$<br>п<br>maligne<br>OK                       |
|                        |               |               | $\blacklozenge$<br>$\times$<br>$\Box$<br>$\overline{\phantom{0}}$<br>maligne<br>OK |
|                        |               |               | $\blacklozenge$<br>$\times$<br>$\Box$<br>maligne<br>OK                             |
|                        |               |               | $\blacklozenge$<br>$\times$<br>$\Box$<br>maligne<br>OK                             |
|                        |               |               | $\blacklozenge$<br>$\times$<br>$\Box$<br>maligne<br>OK                             |

<span id="page-47-0"></span>Tableau 3.2: Exemple de résultats obtenus pour les lésions malignes

 $\{$ 

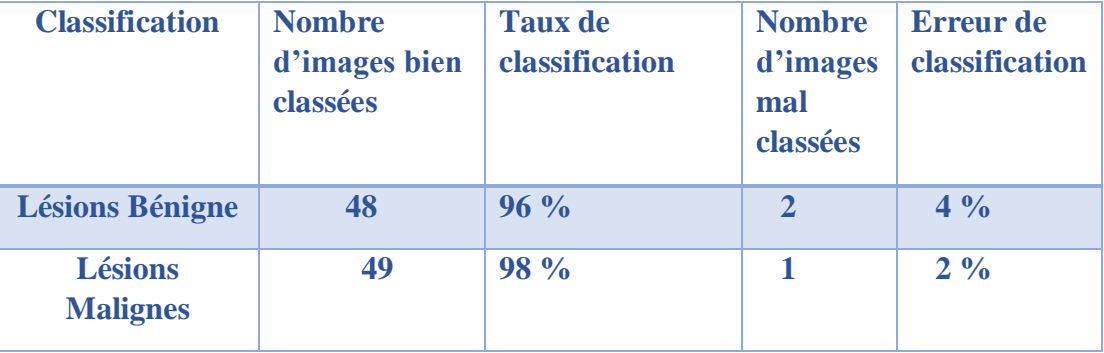

Le tableau ci-dessous, montre le taux de classification de notre algorithme

Tableau 3.3: Taux de classification

<span id="page-48-0"></span>En analysant les résultats de la classification, nous constatons que 96% des lésions bénignes ont été correctement classées, tandis que pour les lésions malignes, 98% des lésions malignes ont été correctement classées.

L'erreur de la classification observée est du premièrement a l'étape du pretraitement précisément lors de la suppression des poils et lors de l'étape de la segmentation et de détection des lésions qui ne donne pas toujours de bons résultats sur toutes les images test, et cela en raison de plusieurs facteurs tels que la qualité de l'image et la densité des poils.

Ces résultats illustres que notre méthode de classification a une bonne performance pour distinguer les lésions bénignes des lésions malignes. Cependant, il reste toujours une marge d'amélioration pour améliorer la précision de la segmentation.

### <span id="page-49-0"></span>**3.10 Conclusion :**

En conclusion, ce chapitre a couvert différentes étapes du traitement d'images et de la classification des lésions cutanées en utilisant MATLAB. Nous avons présenté notre application de classification des lésions cutanée commençant de l'étape prétraitement avec la suppression de poils, allant à la segmentation pour isoler les lésions et cela pour extraire les différentes caractéristiques utilisées dans l'étape apprentissage dans la classification

Nos résultats ont montré des performances encourageantes, avec une précision de classification de 96% pour les lésions bénignes et de 98% pour les lésions malignes. Cependant, il est important de continuer à développer et à affiner nos techniques afin d'améliorer la précision et la fiabilité du processus de segmentation et de classification des lésions. Cela nous permettra une meilleure prise en charge et un diagnostic plus précis des affections cutanées.

#### <span id="page-50-0"></span>**Conclusion générale**

.

Ce mémoire a porté sur l'étude de la segmentation et de la classification des lésions cutanées en se concentrant sur l'utilisation de l'imagerie médicale et du traitement d'images. L'importance cruciale de l'imagerie médicale dans le diagnostic précoce du cancer de la peau, notamment du mélanome.

L'application pratique des techniques de traitement d'images et de classification a été réalisée en utilisant MATLAB. Les différentes étapes, telles que la suppression des poils, l'application de filtres médians, la segmentation, l'utilisation de filtres morphologiques et l'extraction des caractéristiques, ont été décrites en détail. Les résultats obtenus ont démontré des performances prometteuses, avec des taux de précision de 96% pour les lésions bénignes et de 98% pour les lésions malignes.

Cependant, certaines limitations ont été identifiées, notamment la présence de cadres noirs, les lésions détachées et les formes variées des lésions, qui peuvent affecter la qualité de la segmentation. Par conséquent, il est essentiel de relever ces défis pour améliorer la précision et la fiabilité des méthodes de segmentation et de classification des lésions cutanées.

Des recherches futures sont nécessaires pour affiner les techniques existantes et explorer de nouvelles approches. Il est particulièrement important de tenir compte de la variabilité des formes et des caractéristiques des lésions cutanées, afin de développer des méthodes plus robustes et précises. Ces avancées permettront d'améliorer davantage le diagnostic précoce et la gestion des maladies de la peau.

### <span id="page-51-0"></span>**Bibliographie**

- [1] [https://www.vidal.fr/maladies/cancers/melanome-cancer-peau.html\(](https://www.vidal.fr/maladies/cancers/melanome-cancer-peau.html)Consulté le 21/05/2023)
- [2] https://cours.etsmtl.ca/gts503/Cours/Notesdecours/GTS503\_C3-Imagerie%20- %20NotesDeCours.pdf (Consulté le 21/05/2023)
- [3] Chttps://www.haoui.com/newsletter/2016/janvier05/saviezvous1/index.html (Consulté le 21/05/2023)
- [4] [https://radiologie-aboumadi.com/pourquoi-lechographie-est-elle-le-meilleur-moyen-de](https://radiologie-aboumadi.com/pourquoi-lechographie-est-elle-le-meilleur-moyen-de-diagnostiquer-de-nombreuses-maladies/)[diagnostiquer-de-nombreuses-maladies/](https://radiologie-aboumadi.com/pourquoi-lechographie-est-elle-le-meilleur-moyen-de-diagnostiquer-de-nombreuses-maladies/) (Consulté le 26/05/2023)
- [5] Vargas Gomez, Maria Isabel, et al. "Imagerie par resonance magnetique (IRM) des complications encephaliques de l'alcoolisme." *Journal de radiologie* 84.4 Pt 1 (2003) : 369- 79.
- [6] <https://www.toomed.com/blog/dermatoscope-et-dermatoscopie/> (Consulté le 23/05/2023)
- [7] B. Souheyr " Caractérisation des lésions dermatologiques par l'approche multi fractale ", Université Abou Bakr Belkaïd de Tlemcen ,2017.
- [8] <https://microbiologiemedicale.fr/flore-cutanee-residente-transitoire/> (Consulté le 27/05/2023)
- [9] S.KARASAD, S. LAOUDJ, "Détection de lésions cutanées sur des images macroscopiques en utilisant l'apprentissage profond", UNIVERSITE MOULOUD MAMMERI DE TIZI-OUZOU, Algérie, 2020
- [10] <https://cancer.ooreka.fr/comprendre/tumeur-maligne> (consulté le 23/05/2023)
- [11] [https://www.roche.fr/fr/patients/info-patients-cancer/comprendre-cancer/melanome-cancer](https://www.roche.fr/fr/patients/info-patients-cancer/comprendre-cancer/melanome-cancer-%20%20%20%20%20%20peau.html)[peau.html](https://www.roche.fr/fr/patients/info-patients-cancer/comprendre-cancer/melanome-cancer-%20%20%20%20%20%20peau.html) (consulté le 1O/05/2023)
- [12] N. Belabbas, "Influence de la technique d'anesthésie sur le pronostic du mélanome après chirurgie d'exérèse : une étude rétrospective",Université Catholique de Louvain, France, 2018
- [13] N .Ghediri, Z.Sakri "Etude et experimentation des réseaux resnet-50 et inception-v3 dans laclassification de cancer dela peau" Université Larbi Ben M'Hidi d'Oum El Bouaghi , Algérie ,(2021).
- [14] K. Nidhal and Z. Faisal, "Detection and Analysis of Skin Cancer from Skin Lesions",Article in International Journal of Applied Engineering Research · January 2017
- [15] B. Djemaa, " Résolution de problèmes par écosystèmes : Application au traitement d'images". Diss. Université Mohamed Khider-Biskra, Algérie, 2005.
- [16] Zagrouba, Ezzeddine, and Walid Barhoumi"Système d'aide au diagnostic du mélanome pour les dermatologues "
- [17] H.Belkacemi, " Extraction automatique de métadonnées à partir d'images de manuscrits anciens numérisés", Université Mouloud Mammeri, Algérie ,2016.
- [18] C.Houassine, " segmentation d'images par une approche biomimétique hybride". Université universite m'hamed bougara- boumerdes, Algérie ,2012.
- [19] A.MEKHMOUKH,"Segmentation d'images par classieurs non supervisés : Application à l'Imagerie par Résonance Magnétique (IRM) ", Université A.MIRA de Bejaia , Algérie, 2008
- [20] A. KAHENBUHL, "Segmentation et analyse géométrique : application aux images tomodensitométriques de bois " thèse de doctorat, Université de Lorraine, France, 2014
- [21] <https://www.v7labs.com/open-datasets/isic-archive> (consulté le 10/06/2023)

### <span id="page-53-0"></span>**Résumé**

**ملخـص**

 سرطان الجلد هو أكثر أنواع السرطان شيو ًعا بين الناس. يمثل التشخيص الدقيق لآلفات الجلدية تحديات كبيرة لألطباء، الذين يعتمدون على المالحظات البصرية لخصائص اآلفة. لتحسين دقة التشخيص، تم تطوير طرق آلية باستخدام تقنيات معالجة الصور المتقدمة الكتشاف وتحديد سرطان الجلد مبكًرا.

مساهمتنا في هذه الرسالة هي تنفيذ نموذج تصنيف للصور الجلدية للورم الميالنيني الذي يميز الورم الميالنيني الحميد عن الورم الخبيث الآخر

يعتمد التصنيف على استخراج الخصائص الهندسية واللونية والتركيبية مع تلك الخاصة بواصف HOG. لتحسين أداء التصنيف، يلعب التجز ئة دو رًا مهمًا في تحديد المناطق ذات الأهمية المقابلة للآفات

**الكلمات المفتاحية**: **الورم الميالني، التجزئة، التنظير الجلدي، تصنيف الصور**

## **Résumé**

 Le cancer de la peau est la forme de cancer la plus courante chez l'homme. Leur diagnostic précis présente des défis considérables pour les médecins, qui doivent se baser sur des observations visuelles des caractéristiques des lésions. Pour améliorer la précision du diagnostic, des méthodes automatisées utilisant des techniques avancées de traitement d'image ont été développées pour détecter et identifier le mélanome de manière précoce.

Notre contribution dans ce mémoire est la mise en œuvre d'un modèle de classification des images dromoscopiques du mélanome qui différencie un mélanome bénin d'un autre malin.

La classification est basée sur l'extraction de caractéristiques géométriques, colorimétriques et texturales avec celle du descripteur HOG Pour améliorer les performances de classification, la segmentation joue un rôle crucial dans l'identification des régions d'intérêt correspondant aux lésions.

**Mots clés :** Mélanome, la segmentation, dérmoscopie, classification d'images

## **Abstract**

Skin cancer is the most common form of cancer in men. Their precise diagnosis presents considerable challenges for physicians, who must rely on visual observations of lesion characteristics. To improve diagnostic accuracy, automated methods using advanced image processing techniques have been developed to detect and identify melanoma early.

Our contribution in this thesis is the implementation of a classification model of dermoscopic images of melanoma which differentiates a benign melanoma from another malignant one.

The classification is based on the extraction of geometric, colorimetric and textural characteristics with that of the HOG descriptor. To improve the performance of classification, segmentation plays a crucial role in the identification of the regions of interest corresponding to the lesions

**Keywords:** Melanoma, segmentation, dermoscopy, image classification